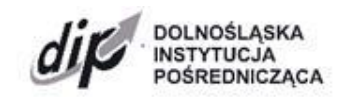

Ul. Strzegomska 2-4, 53-611 Wrocław, tel. +48 71 776 58 00, sekretariat@dip.dolnyslask.pl, www.dip.dolnyslask.pl

# **RPDS.01.05.01-IP.01-02-304/18**

# **Dolnośląska Instytucja Pośrednicząca**

**Instrukcja wypełniania**

**Wniosku o dofinansowanie realizacji projektu w ramach**

## **Regionalnego Programu Operacyjnego Województwa Dolnośląskiego**

**2014-2020**

**Oś priorytetowa 1**

**Przedsiębiorstwa i innowacje**

### **Działanie 1.5**

"Rozwój produktów i usług w MŚP"

**Poddziałanie 1.5.1**

"Rozwój produktów i usług w MŚP – konkurs horyzontalny"

### **Schemat 1.5 A**

**Wsparcie innowacyjności produktowej i procesowej MŚP:- wprowadzenie na rynek nowych lub ulepszonych produktów/ usług; – dokonanie zasadniczych zmian procesu produkcyjnego lub sposobu świadczenia usług**

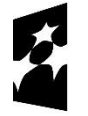

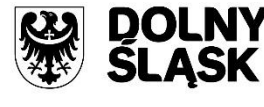

Unia Europejska Europejski Fundusz Rozwoju Regionalnego

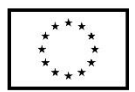

*Projekt współfinansowany ze środków Europejskiego Funduszu Społecznego* 

W celu prawidłowego wypełnienia wniosku o dofinansowanie realizacji projektu w aplikacji SNOW (zwanego dalej wnioskiem) niezbędna jest znajomość Regionalnego Programu Operacyjnego Województwa Dolnośląskiego 2014 - 2020 (zwanego dalej RPO WD 2014-2020) zawierającego wykaz Osi Priorytetowych i Działań uzgodnionych z Komisją Europejską i stanowiących przedmiot interwencji funduszy strukturalnych, jak i Szczegółowego Opisu Osi Priorytetowych Regionalnego Programu Operacyjnego Województwa Dolnośląskiego (zwanego dalej SZOOP RPO WD 2014-2020 oraz dokumentacji konkursowej dla Działania 1.5 A RPO WD 2014-2020.

# **Projekty współfinansowane z Europejskiego Funduszu Rozwoju Regionalnego muszą być zgodne z celami zawartymi w Programie (RPO WD 2014-2020) i Szczegółowym Opisie Osi Priorytetowych (SZOOP RPO WD 2014-2020) oraz zgodne z regulacjami dotyczącymi funduszy strukturalnych.**

Zgłaszane projekty poddane będą szczegółowej analizie i ocenie co do zgodności z *"Kryteriami wyboru projektów w ramach Regionalnego Programu Operacyjnego dla Województwa Dolnośląskiego na lata 2014-2020"* przyjętymi przez Komitet Monitorujący Regionalnego Programu Operacyjnego dla Województwa Dolnośląskiego 2014-2020.

## **INFORMACJE OGÓLNE**

Aby rozpocząć pracę w Generatorze Wniosków Aplikacyjnych SNOW należy wpisać w przeglądarce internetowej adres: *<https://snow-dip.dolnyslask.pl/>* i utworzyć nowe konto. Po utworzeniu konta użytkownika kolejnym krokiem jest dodanie nowego projektu. Aby to zrobić należy wybrać zakładkę *"Dodaj nowy projekt".* Następnie*,* po wybraniu właściwego Działania, można rozpocząć tworzenie wniosku o dofinansowanie.

**1.** Wniosek o dofinansowanie projektu powinien być przygotowany zgodnie z ogłoszeniem o naborze oraz złożony do Instytucji Organizującej Konkurs w terminie przez nią wskazanym.

**2.** Wniosek wypełniany jest w języku polskim, wyłącznie w Generatorze Wniosków dostępnym pod adresem *[https://snow-dip.dolnyslask.pl.](https://snow-dip.dolnyslask.pl/)* Wnioski wypełniane odręcznie lub w języku innym niż polski nie będą rozpatrywane. Wszystkie załączniki muszą zostać przedstawione w języku polskim lub posiadać uwierzytelnione tłumaczenie.

W celu przesłania elektronicznej wersji wniosku do Instytucji Organizującej Konkurs należy odnaleźć w górnej części serwisu przycisk "Prześlij wniosek do instytucji". Po kliknięciu wniosek zostanie zwalidowany pod kątem wypełnienia wszystkich wymaganych pól i po zaakceptowaniu przez Wnioskodawcę przesłany do IOK. Należy pamiętać, że po zakończeniu pracy należy zapisać wniosek używając przycisku "zapisz". Aby wydrukować dokument należy wybrać zakładkę "Utwórz PDF>>". Aplikacja automatycznie wygeneruje dokument tekstowy możliwy do druku.

**3.** System rejestracji i naboru wniosków zapewnia kompatybilność z następującymi przeglądarkami internetowymi obsługującymi technologię HTML 5 (przykłady):

Google Chrome od wersji 10.0;

Mozilla Firefox od wersji 10.0;

**4.** Logowanie do Generatora Wniosków w celu wypełnienia i złożenia wniosku o dofinansowanie będzie możliwe wyłącznie w terminie składania wniosków podanym w Regulaminie konkursu. Aplikacja służy do przygotowania wniosku o dofinansowanie projektu realizowanego ramach Regionalnego Programu Operacyjnego Województwa Dolnośląskiego 2014-2020. System umożliwia tworzenie, edycję oraz wydruk wniosków.

**5.** Wszystkie kwoty i wartości wpisywane we wniosku muszą być podawane w PLN. Należy podawać wartości do dwóch miejsc po przecinku (z wyjątkiem pola *kurs euro* w punkcie D2 wniosku o dofinansowanie).

**6**. Pola opisowe we wniosku o dofinansowanie powinny być wypełniane poprzez stosowanie całych wyrazów. Dopuszcza się stosowanie tylko skrótów powszechnie obowiązujących w języku polskim, co umożliwi właściwe zrozumienie zapisów zawartych we wniosku przez osoby dokonujące oceny.

**7.** Każdy wniosek, który został do IOK wysłany za pomocą systemu powinien zostać wydrukowany, a następnie podpisany (wraz z imienną pieczątką) przez osobę/osoby upoważnione do reprezentowania wnioskodawcy – **podpis należy złożyć także pod Oświadczeniami**.

**8.** Upoważnienie do podpisania wniosku o dofinasowanie powinno wynikać np. z regulaminu/statutu wnioskodawcy. Wniosek może podpisać pełnomocnik jeśli posiada stosowne upoważnienie osoby upoważnionej do zaciągania zobowiązań. W takim przypadku należy dołączyć do wniosku stosowne pełnomocnictwo.

**9.** Wersja elektroniczna wniosku musi być identyczna z wydrukiem - suma kontrolna wersji elektronicznej wniosku (w systemie) musi być identyczna z sumą kontrolną papierowej wersji wniosku.

**10**. Każdy załącznik wniosku o dofinansowanie powinien być podpisany przez osobę upoważnioną. W przypadku, gdy załącznik stanowi kserokopię dokumentu (np. pozwolenie na budowę, decyzja o ustaleniu lokalizacji inwestycji celu publicznego itp.) powinien zostać potwierdzony zgodnie z poniższymi zasadami:

a) potwierdzenie zgodności z oryginałem polega na umieszczeniu na dokumencie zapisu "*za zgodność z oryginałem"* oraz daty i podpisu osoby upoważnionej do potwierdzania dokumentów za zgodność z oryginałem,

b) kopia dokumentu powinna być potwierdzona "za zgodność z oryginałem" na każdej stronie lub na pierwszej stronie zwartego dokumentu z podaniem stron, których dotyczy to potwierdzenie

**11.** Zaciąganie załączników do Generatora:

Oryginały lub kopie potwierdzone za zgodność z oryginałem (zgodnie z wymogami konkursu) załączników, które Wnioskodawca chce dołączyć do wniosku o dofinansowanie należy zeskanować (jeśli dotyczy), a następnie poprzez opcję "dodaj załącznik" należy zaciągnąć załącznik do Generatora – jeden załącznik na raz. **Zeskanowane załączniki mają mieć format PDF i/lub Excel i obejmować wszystkie strony dokumentu.** 

Wszystkie załączniki Wnioskodawca składa jedynie w formie elektronicznej za pomocą aplikacji generator wniosków o dofinansowanie EFRR – dostępnej na stronie [http://snow](http://snow-dip.dolnyslask.pl/)[dip.dolnyslask.pl.](http://snow-dip.dolnyslask.pl/)

W przypadku wyboru projektu Wnioskodawcy do dofinansowania, Wnioskodawca zobligowany będzie do przesłania ww. załączników, (które zostały wysłane w wersji elektronicznej) w wersji papierowej przed podpisaniem umowy o dofinansowanie.

12. Nie należy umieszczać żadnego z dokumentów w foliowych "koszulkach".

**13.** Oryginał wniosku o dofinansowanie należy złożyć w zamkniętej kopercie, której opis zawiera informacje zawarte w Regulaminie konkursu. Wniosek powinien być trwale spięty w kompletny dokument. Wraz z wnioskiem należy dostarczyć pismo przewodnie, na którym zostanie potwierdzony wpływ wniosku do DIP (IOK). Pismo to powinno zawierać te same informacje, które znajdują się na kopercie.

**14.** Wymagane jest, aby Wniosek o dofinansowanie został złożony w formie papierowej w jednym egzemplarzu.

**15.** Za datę wpływu do IOK uznaje się datę wpływu wniosku w wersji papierowej.

**16.** Wnioskodawca dostarcza wniosek do IOK osobiście lub wysyłając go pocztą (zgodnie z Regulaminem konkursu) na adres wskazany we właściwym ogłoszeniu o naborze.

**17. Wnioski złożone wyłącznie w wersji papierowej albo wyłącznie w wersji elektronicznej zostaną uznane za nieskutecznie złożone i pozostawione bez rozpatrzenia. W takim przypadku wersja papierowa wniosku (o ile zostanie złożona) będzie odsyłana na wskazany we wniosku o dofinansowanie adres korespondencyjny w ciągu 14 dni od daty zakończenia naboru**.

**18.** Wnioski, które zostaną złożone po dacie zamknięcia naboru, są rejestrowane w systemie kancelaryjnym, lecz nie podlegają ocenie. W takim przypadku wersja papierowa wniosku będzie odsyłana na wskazany we wniosku o dofinansowanie adres korespondencyjny.

**19.** Przyjęcie wniosku o dofinansowanie projektu i jego rejestracja oraz potwierdzenie przyjęcia wniosku przez IOK nie jest potwierdzeniem kompletności złożenia wniosku.

**20.** W przypadku konieczności wniesienia poprawek lub uzupełnień do wniosku o dofinansowanie, wnioskodawca zobowiązany jest do ponownego przygotowania i złożenia jednego egzemplarza wniosku wraz z korygowanymi załącznikami (załączniki w wersji elektronicznej). Sposób przygotowania i złożenia poprawionego wniosku powinien być analogiczny do powyżej opisanego – chyba, że IOK określi inny sposób złożenia poprawionego wniosku.

#### Uwaga!

Zgodnie z art. 43 ust. 1 ustawy wdrożeniowej, w przypadku stwierdzenia we wniosku o dofinansowanie braków w zakresie warunków formalnych i/lub oczywistych omyłek IOK wzywa Wnioskodawcę do uzupełnienia wniosku w wyznaczonym terminie, nie krótszym niż 7 dni i nie dłuższym niż 21 dni, pod rygorem pozostawienia wniosku bez rozpatrzenia. Wnioskodawca wprowadza poprawki we wniosku o dofinansowanie (w wyznaczonym terminie) oraz wysyła go poprzez Generator wniosków.

#### **Oczywista omyłka**

Oczywista omyłka powinna być możliwa do poprawienia bez odwoływania się do innych dokumentów.

Oczywiste omyłki to wszelkie omyłki rachunkowe, pisarskie lub inne omyłki, co do których nie ma wątpliwości, że wynikają z niezamierzonej niedokładności, błędu lub przeoczenia. Oczywista omyłka musi być widoczna dla każdego bez przeprowadzenia jakiejkolwiek dogłębnej analizy, a jej poprawienie nie wywołuje zmiany merytorycznej treści przedstawionej dokumentacji aplikacyjnej. Przykładem oczywistych omyłek są:

• literówki, przekręcenie, opuszczenie wyrazu, błąd logiczny, pisarski, niewłaściwe użycie wyrazu;

• błędy rachunkowe (oczywiste do zidentyfikowania, np.: niewłaściwe zaokrąglenie kwot, błędnie umieszczony przecinek, omyłkowe przestawienie kolejności cyfr);

• dane niepełne, które występują, jako pełne w innych miejscach we wniosku o dofinansowanie i załącznikach;

- jednoznaczna do zidentyfikowania niespójność danych we wniosku i załącznikach;
- błędy w nazwach własnych;
- błędna numeracja stron w załącznikach;
- pozostawienie błędnego załącznika w wersji elektronicznej przy jednoczesnym załączeniu poprawionego;

• dołączenie załącznika nie dotyczącego projektu/Wnioskodawcy.

IOK nie przewiduje poprawy oczywistej omyłki z urzędu.

### **Warunki formalne**

Warunki formalne - warunki odnoszące się do kompletności, formy oraz terminu złożenia wniosku o dofinansowanie projektu, których weryfikacja odbywa się poprzez stwierdzenie spełniania albo niespełniania danego warunku.

Lista braków w zakresie warunków formalnych (w przypadku wpływu poprawionej wersji wniosku po terminie, ocenie będzie podlegała pierwsza wersja wniosku):

- 1) Termin (brak możliwości poprawy)
- 2) Forma (bez możliwości poprawy)

Niespełnienie tych warunków formalnych skutkuje pozostawieniem wniosku bez rozpatrzenia. Weryfikacja nie będzie kontynuowana.

3) Kompletność złożonego wniosku (możliwość jednej poprawy):

W przypadku niespełnienia Warunku formalnego nr 3 oznaczać będzie wezwanie Wnioskodawcy do jednokrotnej poprawy/uzupełnienia we wskazanym przez IOK zakresie.

Lista sprawdzająca projekt zgłoszony do dofinansowania w zakresie warunków formalnych i oczywistych omyłek w trybie art. 43. ustawy wdrożeniowej stanowi załącznik nr 5 do niniejszego Regulaminu.

Termin określony w wezwaniu do uzupełnienia wniosku w zakresie warunków formalnych bądź poprawienia oczywistej omyłki – liczy się od dnia następującego po dniu wysłania wezwania (w przypadku wezwania przekazanego drogą elektroniczną)

W razie złożenia wniosku o dofinansowanie projektu po terminie wskazanym w ogłoszeniu o konkursie wniosek pozostawia się bez rozpatrzenia.

W uzasadnionych przypadkach (np. okoliczności niezależne od Wnioskodawcy) istnieje możliwość jednokrotnego wydłużenia wskazanego terminu na uzupełnienie/poprawę wniosku, jednak termin ten łącznie nie może przekroczyć 21 dni. Wnioskodawca wprowadza poprawki we wniosku o dofinansowanie oraz wysyła go poprzez Generator Wniosków.

Po uzupełnieniu/korekcie wniosku, pracownik IOK dokonuje ponownej weryfikacji wniosku

Niepoprawienie w terminie lub niepoprawienie wszystkich braków i omyłek spowoduje pozostawienie wniosku bez rozpatrzenia zgodnie z art. 43 ustawy.

W związku z tym, że warunki formalne w odniesieniu do wniosku o dofinansowanie nie są kryteriami, wnioskodawcy, w przypadku pozostawienia jego wniosku o dofinansowanie bez rozpatrzenia, nie przysługuje protest w rozumieniu rozdziału 15 ustawy.

Wezwanie do poprawienia oczywistej omyłki lub uzupełnienia braku w zakresie warunku formalnego, o ile zostaną one stwierdzone, może następować na każdym etapie oceny.

Wezwanie do poprawy/uzupełnienia wniosku przesłane zostanie przez system SNOW na adres wskazany przez Wnioskodawcę zdefiniowany w ustawieniach konta. Pisma wysyłane są automatycznie na ww. adres e-mail, IOK nie ma możliwości ingerowania w zdefiniowany przez Wnioskodawcę adres.

#### Uwaga!

W celu usprawnienia przebiegu oceny wniosku zaleca się wnioskodawcom możliwie jak najczęstsze sprawdzanie korespondencji elektronicznej otrzymywanej na adres e-mail podany w systemie SNOW.

**21.** Wnioskodawca ma możliwość wycofania wniosku o dofinansowanie podczas trwania konkursu oraz na każdym etapie jego oceny. Należy wówczas dostarczyć do IOK pismo z prośbą o wycofanie wniosku podpisane przez osobę uprawnioną do podejmowania decyzji w imieniu wnioskodawcy.

**22.** Oświadczenia są składane pod rygorem odpowiedzialności karnej za składanie fałszywych zeznań. **23. Na etapie składania wniosku o dofinansowanie Wnioskodawca nie musi jeszcze posiadać pozwolenia na budowę na pełen zakres realizacji projektu. Jednakże posiadanie tych pozwoleń będzie warunkiem zawarcia umowy o dofinansowanie.**

#### **WYPEŁNIANIE PROJEKTU W GENERATORZE WNIOSKÓW:**

Wprowadzenie nowego projektu odbywa się poprzez przycisk "Dodaj nowy projekt": wówczas z listy rozwijalnej należy wybrać numer właściwego naboru tzn. **RPDS.01.05.01-IP.01-02-304/18**

**Uwaga: należy zwrócić szczególną uwagę na wybór prawidłowego numeru naboru – wskazanie niewłaściwego naboru powoduje niespełnienie kryterium kluczowego oceny wniosku o dofinansowanie i odrzucenie wniosku.** 

## **WNIOSEK O DOFINANSOWANIE - ELEMENTY PROJEKTU:**

Dane zawarte we wniosku zostały podzielone tematycznie na następujące działy: - SEKCJA A: Informacje ogólne - SEKCJA B: Charakterystyka Wnioskodawcy - SEKCJA C: Wskaźniki - SEKCJA D: Zakres rzeczowo – finansowy projektu - Studium Wykonalności

*Uwaga! Proszę pamiętać, aby za każdym razem po wypełnieniu całej zakładki/sekcji kliknąć "zapisz" w prawym dolnym rogu.*

# **SEKCJA A: Informacje ogólne**

#### **Informacja o projekcie:**

*Nr naboru:* informacja wypełniana automatycznie przez system.

*Tytuł projektu:* powinien stanowić krótką i zwięzłą nazwę tak, aby w sposób jasny i jednoznaczny identyfikował projekt. Nazwa projektu powinna wskazywać zakres inwestycji oraz miejsce jej realizacji. Jeżeli projekt jest jednym z etapów większego przedsięwzięcia, fakt ten należy również zaznaczyć w tytule, np. poprzez dopisanie numeru etapu inwestycji.

**UWAGA**: tytuł projektu musi być adekwatny do jego zakresu. W uzasadnionych przypadkach musi być zbieżny z tytułem pozwolenia na budowę lub zgłoszenia budowy/wykonania robót budowlanych oraz dokumentacji projektowej.

#### **A1 Program Operacyjny:**

Pole wypełniane automatycznie: RPO WD 2014-2020

#### **A2 Oś priorytetowa:**

Pole wypełniane automatycznie: 1 Przedsiębiorstwa i innowacje

#### **A3 Działanie:**

Pole wypełniane automatycznie: 1.5 Rozwój produktów i usług w MŚP

#### **A4 Typ projektu:**

Pole wypełniane automatycznie: 1.5.1 Rozwój produktów i usług w MŚP – konkurs horyzontalny

## **A 5. Klasyfikacja projektu:**

Pola wypełniane przez wnioskodawcę. Należy wskazać:

### *Zakres interwencji (dominujący):*

Należy wybrać jeden dominujący typ zakresu interwencji, którego dotyczy projekt:

**01** Ogólne inwestycje produkcyjne w MŚP

**67** Rozwój działalności MŚP, wsparcia przedsiębiorczości i tworzenia przedsiębiorstw (w tym wsparcie dla przedsiębiorstw typu spin-off i spin-out)

**68** Projekty w zakresie efektywności energetycznej i projekty demonstracyjne w MŚP oraz środki wsparcia

### *Zakres interwencji (uzupełniający):*

Należy wybrać jeden uzupełniający typ zakresu interwencji, którego dotyczy projekt:

**01** Ogólne inwestycje produkcyjne w MŚP **67** Rozwój działalności MŚP, wsparcia przedsiębiorczości i tworzenia przedsiębiorstw (w tym wsparcie dla przedsiębiorstw typu spin-off i spin-out) **68** Projekty w zakresie efektywności energetycznej i projekty demonstracyjne w MŚP oraz środki wsparcia lub **nie dotyczy**

### *Forma finansowania:*

Z listy rozwijanej należy wybrać: 01 Dotacja bezzwrotna

### *Typ obszaru realizacji:*

Z listy rozwijanej należy wybrać typ obszaru, na którym realizowany będzie projekt. Możliwe opcje:

- 01 Duże obszary miejskie (o ludności powyżej 50 000 i dużej gęstości zaludnienia)

- 02 Małe obszary miejskie (o ludności powyżej 5 000 i średniej gęstości zaludnienia)

- 03 Obszary wiejskie (o małej gęstości zaludnienia) - zgodnie z załącznikiem nr 1 do Rozporządzenia Wykonawczego Komisji (UE) NR 215/2014 z dnia 7 marca 2014 r. to obszar o małej gęstości zaludnienia (kod 03) – zgodnie ze stopniem urbanizacji ujętym w klasyfikacji DEGURBA obszary słabo zaludnione to obszary, na których więcej niż 50% populacji zamieszkuje tereny wiejskie (tj. gminy, które zostały przyporządkowane do kategorii 3 klasyfikacji DEGURBA). Zestawienie gmin zamieszczone jest na stronie internetowej EUROSTAT. http://ec.europa.eu/eurostat/ramon/miscellaneous/index.cfm?TargetUrl=DSP\_DEGURBA w pliku : "DEGURBA and coastal LAUs based on 2011 population grid and LAU version 2016".

- 07 Nie dotyczy

l

#### *Rodzaj działalności gospodarczej*

Należy wybrać jeden dominujący typ działalności gospodarczej, której dotyczy projekt.

Kody wymiaru rodzajów działalności gospodarczej<sup>1</sup>:

01– Rolnictwo i leśnictwo

<sup>&</sup>lt;sup>1</sup> Na podstawie rozporządzenia wykonawczego Komisji (UE) nr 215/2014 z dnia 7 marca 2014 r. ustanawiające zasady wykonania rozporządzenia Parlamentu Europejskiego i Rady (UE) nr 1303/2013 ustanawiającego wspólne przepisy dotyczące Europejskiego Funduszu Rozwoju Regionalnego, Europejskiego Funduszu Społecznego, Funduszu Spójności, Europejskiego Funduszu Rolnego na Rzecz Rozwoju Obszarów Wiejskich oraz Europejskiego Funduszu Morskiego i Rybackiego oraz ustanawiające przepisy ogólne dotyczące Europejskiego Funduszu Rozwoju Regionalnego, Europejskiego Funduszu Społecznego, Funduszu Spójności, oraz Europejskiego Funduszu Morskiego i Rybackiego w zakresie metod wsparcia w odniesieniu do zmian klimatu, określania celów pośrednich i końcowych na potrzeby ram wykonania oraz klasyfikacji kategorii interwencji w odniesieniu do europejskich funduszy strukturalnych i inwestycyjnych – załącznik I, Tabela 1.

02– Rybołówstwo i akwakultura

03– Produkcja artykułów spożywczych i napojów

04– Wytwarzanie tekstyliów i wyrobów włókienniczych

05– Produkcja sprzętu transportowego

06– Produkcja komputerów, wyrobów elektronicznych i optycznych

07– Pozostałe nieokreślone branże przemysłu wytwórczego

08– Budownictwo

09– Górnictwo i kopalnictwo (w tym wydobycie surowców energetycznych)

10– Energia elektryczna, paliwa gazowe, para wodna, gorąca woda i powietrze do układów klimatyzacyjnych

11– Dostawa wody, gospodarowanie ściekami i odpadami oraz działalność związana z rekultywacją 12– Transport i składowanie

13–Działania informacyjno-komunikacyjne, w tym telekomunikacja, usługi informacyjne, programowanie, doradztwo i działalność pokrewna

14– Handel hurtowy i detaliczny

15– Turystyka oraz działalność związana z zakwaterowaniem i usługami gastronomicznymi

16– Działalność finansowa i ubezpieczeniowa

17– Obsługa nieruchomości, wynajem i usługi związane z prowadzeniem działalności gospodarczej

18– Administracia publiczna

19– Edukacja

20– Opieka zdrowotna

21– Działalność w zakresie opieki społecznej, usługi komunalne, społeczne i indywidualne

22– Działalność związana ze środowiskiem naturalnym i zmianami klimatu

23– Sztuka, rozrywka, sektor kreatywny i rekreacja

24– Inne niewyszczególnione usługi

### *Terytorialne mechanizmy wdrażania:*

Należy wybrać: *Nie dotyczy*

#### *Nazwa Terytorialnych mechanizmów wdrażania:*

Pole zablokowane przy wyborze *Terytorialne mechanizmy wdrażania – nie dotyczy.*

*PKD projektu:* należy wskazać kod odpowiadający zakresowi projektu według Polskiej Klasyfikacji Działalności (PKD) zgodnie z Rozporządzeniem Rady Ministrów z dnia 24 grudnia 2007 r. w sprawie Polskiej Klasyfikacji Działalności (PKD) (Dz. U. 2007 nr 251 poz. 1885).

# **A 6. Miejsce realizacji projektu:**

Jeżeli projekt jest realizowany na terenie całego województwa należy zaznaczyć pole "Projekt *realizowany na terenie całego województwa".* 

W innym przypadku należy wskazać miejsce realizacji projektu poprzez wybór z listy rozwijalnej nazwy województwa, powiatu, gminy i miejscowości.

W przypadku gdy projekt realizowany będzie w kilku miejscach na terenie województwa należy dodać kolejne lokalizacje poprzez kliknięcie pola "Dodaj".

# **A 7. Charakterystyka projektu:**

# *Typ projektu:* W

Wypełniane automatycznie:

- 1) Nabór horyzontalny
- 2) 1.5 A Wsparcie innowacyjności produktowej i procesowej MŚP

# *Rodzaj projektu:*

Informacja wypełniana automatycznie przez system:

• konkursowy

*Pomoc publiczna:* należy odznaczyć odpowiednią formę. Możliwe opcje:

- bez pomocy publicznej ( nie dotyczy tego naboru)
- pomoc publiczna,
- pomoc de minimis ( nie dotyczy tego naboru)

W przypadku prawidłowego wskazania, że projekt jest objęty pomocą publiczną należy z listy rozwijanej należy wybrać odpowiednią podstawę prawną udzielenia pomocy:

- *Rozporządzenie Ministra Infrastruktury i Rozwoju z dnia 3 września 2015 r. w sprawie udzielania regionalnej pomocy inwestycyjnej w ramach celu tematycznego 3 w zakresie wzmacniania konkurencyjności mikroprzedsiębiorców, małych i średnich przedsiębiorców w ramach regionalnych programów operacyjnych na lata 2014–2020*

**UWAGA**: Jeśli projekt jest objęty pomocą publiczną w dalszej części wniosku w sekcji D (po pobraniu **pliku Excel - 1.5 A Planowane wydatki)** niezbędne będzie podanie szczegółowych informacji na temat wartości ponoszonych wydatków, rodzaju pomocy i wysokości udzielonej pomocy.

*Partnerstwo publiczno-prywatne:* pole należy odznaczyć jedynie w przypadku realizacji projektu w formie partnerstwa publiczno-prywatnego. **Nie dotyczy tego naboru.**

### Wyjaśnienie:

Projekt hybrydowy to projekt wspólnie realizowany przez partnerstwo publiczno – prywatne, czyli formę współpracy między podmiotami publicznymi a sektorem prywatnym, której celem jest poprawa realizacji inwestycji w projekty infrastrukturalne, poprzez dzielenie ryzyka, wspólne korzystanie ze specjalistycznej wiedzy sektora prywatnego lub dodatkowe źródła kapitału. Przy tym inwestycja infrastrukturalna oznacza tutaj budowę, przebudowę lub remont obiektu budowlanego lub wyposażenie składnika majątkowego w urządzenia podwyższające jego wartość lub użyteczność, połączone z utrzymaniem lub zarządzaniem przedmiotem tej inwestycji za wynagrodzeniem.

Na gruncie prawa krajowego projektami hybrydowymi mogą być nie tylko projekty realizowane w oparciu o ustawę z dnia 19 grudnia 2008 r. o partnerstwie publiczno-prywatnym (Dz. U. z 2009 r. nr 19, poz. 100, z późn. zm.), ale również projekty, w których podstawą realizacji są inne akty prawne, m.in. ustawa z dnia 9 stycznia 2009 r. o koncesji na roboty budowlane lub usługi (Dz. U. z 2015 r., poz. 113), o ile wpisują się w definicję partnerstwa publiczno- prywatnego zawartą w art. 2 pkt 24 rozporządzenia nr 1303/2013.

W przypadku, gdy projekt jest realizowany w formule partnerstwa publiczno-prywatnego, wówczas przed podpisaniem umowy o dofinansowanie, Wnioskodawca zostanie zobowiązany do przedstawienia kopii zawartej umowy określającej przedmiot umowy, prawa i obowiązki stron, zakres i formę udziału poszczególnych partnerów w projekcie.

### *Duży projekt:*

*Należy wskazać czy projekt jest projektem dużym.*

### Wyjaśnienie:

Duże projekty: zgodnie z art. 100 rozporządzenia nr 1303/2013 są to projekty o całkowitym koszcie kwalifikowalnym przekraczającym 50 mln EUR. Wyjątek stanowią projekty wskazane w art. 9 pkt 7) *Rozporządzenia nr 1303/2013*, tj. objęte celem tematycznym nr 7 Promowanie zrównoważonego transportu i usuwanie niedoborów przepustowości w działaniu najważniejszej infrastruktury sieciowej, w ich przypadku próg kwotowy wynosi 75 mln EUR całkowitych kosztów kwalifikowalnych.

Zgodnie z *Wytycznymi w zakresie zagadnień związanych z przygotowaniem projektów inwestycyjnych, w tym projektów generujących dochód i projektów hybrydowych na lata 2014- 2020 z 18 marca 2015 r.*: w przypadku projektów generujących dochód, do identyfikacji dużych projektów należy stosować skorygowane całkowite koszty kwalifikowalne projektu/inwestycji (skorygowany całkowity koszt kwalifikowalny zgodnie z art. 61 ust.2 rozporządzenia nr 1303/2013 jest to całkowity koszt kwalifikowalny pomniejszony zgodnie z jedną z zasad określonych w art. 61) W celu ustalenia, czy całkowity koszt kwalifikowalny danego projektu przekracza próg określony w art. 100 rozporządzenia nr 1303/2013, a tym samym czy dany projekt jest dużym projektem, należy zastosować kurs wymiany EUR/PLN, jako średnią arytmetyczną miesięcznych kursów średnioważonych walut obcych w złotych Narodowego Banku Polskiego z ostatnich sześciu miesięcy poprzedzających miesiąc złożenia wniosku o dofinansowanie.

Ustalony w momencie złożenia wniosku kurs wymiany EUR/PLN jest stosowany również w celu identyfikacji, czy dany projekt nie uzyskałby statusu dużego projektu w przypadku zmiany całkowitego kosztu kwalifikowalnego lub skorygowanego całkowitego kosztu kwalifikowalnego na późniejszym etapie.

# **A 8. Krótki opis projektu:**

Należy przedstawić ogólne założenia projektu. Opis musi jednoznacznie identyfikować przedmiot projektu, określać jego zakres i sposób wdrażania (musi być jasny i czytelny). Wnioskodawca powinien w zwięzły sposób przedstawić charakterystykę projektu: określić przedmiot, lokalizację, części składowe projektu i etap bądź fazę zadania (jeżeli realizowany projekt jest częścią większej inwestycji). Ponadto opis powinien uwzględniać m.in. sposób realizacji projektu (metoda, forma, zaplecze organizacyjno–techniczne) oraz uzasadnienie wyboru danej technologii wykonania. Wnioskodawca powinien w tym miejscu również określić, kto będzie realizował projekt w jego imieniu (jeśli dotyczy). W przypadku realizacji projektu w ramach umowy partnerskiej należy przedstawić główne założenie umowy partnerskiej opisując sposób wdrażania projektu.

UWAGA: należy unikać "przeklejania" tekstu z innych punktów, cytowania celów programu, deklarowania spełnienia kryteriów programowych czy wymogów prawa krajowego i wspólnotowego.

**Nie należy także** podawać szczegółowej specyfikacji zakupywanego sprzętu/wyposażenia/robót budowlanych - te informacje powinny zostać ujęte w sekcji D w **Pliku Excel - 1.5 A Planowane wydatki** (przy opisie czynności wykonywanych w ramach poszczególnych Zadań) i/lub w postaci osobnego załącznika (preferowane).

# **A 10 Uzasadnienie potrzeby realizacji projektu:**

Należy krótko wskazać genezę projektu oraz przedstawić w zarysie uzasadnienie dla jego realizacji. W tym miejscu niezbędny jest opis głównego zidentyfikowanego problemu, który ma zostać rozwiązany dzięki wdrożeniu projektu lub przyczynić się do jego rozwiązania. Analiza stanu wyjściowego powinna uzasadniać (również za pomocą danych liczbowych) konieczność realizacji zmian założonych w projekcie. **Należy przedstawić opis stanu istniejącego w zakresie związanym tematycznie z przedmiotem wniosku** uwzględniając, m.in.: potrzeby realizacji projektu, lokalizację projektu (należy również zamieścić opis optymalizacji sieci placówek, np. edukacyjnych, jeżeli dotyczy) jego tło oraz bariery, które identyfikuje grupa docelowa wraz ze sposobami ich rozwiązania. Pomocniczo należy posługiwać się kryteriami wyboru projektu, w szczególności kryteriami merytorycznymi specyficznymi.

**UWAGA:** nie należy kopiować wszystkich informacji zawartych w punkcie "Geneza projektu, analiza problemów, analiza potrzeb środowiska społeczno-gospodarczego projektu" Studium Wykonalności.

# **A 11. Cele realizacji projektu:**

Należy wskazać cele projektu. W tym miejscu nie należy udowadniać zgodności z Osią priorytetową, działaniem i poddziałaniem RPO WD 2014-2020. Takiego wskazania należy dokonać w zakładce "Strategiczny charakter projektu".

Każdy projekt jest ingerencją w stan obecny. Poprzez wykonanie szeregu czynności dostarcza społeczności pewien produkt (produktem w rozumieniu projektu może być wybudowana droga, most, system zaopatrzenia miejscowości w wodę, zakupiony sprzęt, wyposażenie, itp.). Powstanie produktu i oddanie go w ręce społeczności powoduje dla rozpatrywanej grupy odbiorców pewne rezultaty, spełnia ich potrzeby, realizując cel bezpośredni projektu. Zmiana stanu obecnego, spowodowana realizacją projektu powoduje również szereg oddziaływań na szerszą, niż grupa odbiorców, grupę społeczną. Oddziaływania te - zwykle w długoterminowej perspektywie przyczyniają się do poprawy warunków społeczno-ekonomicznych szerszej grupy społecznej realizując cele ogólne projektu. Powyższy opis przedstawia tzw. "Logikę interwencji" projektu. **Zgodnie z nią należy przedstawić cele projektu, przy zachowaniu ich spójności ze wskaźnikami projektu (produktu i rezultatu).** Pamiętać należy, że cel projektu musi być spójny z typem projektu wskazanym w Regulaminie konkursu.

# **A 12. Harmonogram realizacji projektu/Okres realizacji projektu:**

W punkcie tym należy podać rok, miesiąc oraz dzień rozpoczęcia realizacji projektu, oraz zakończenia realizacji projektu. Informacje te muszą być spójne z harmonogramem rzeczowo - finansowym projektu.

### **Data rozpoczęcia realizacji projektu:**

Należy przez to rozumieć datę poniesienia pierwszego wydatku w Projekcie, polegającego na dokonaniu przez Beneficjenta zapłaty na podstawie pierwszej faktury/innego dokumentu księgowego o równoważnej wartości dowodowej, dotyczącej wydatków kwalifikowalnych i/lub niekwalifikowalnych poniesionych w ramach Projektu.

### **Data zakończenia realizacji projektu:**

Należy przez to rozumieć datę poniesienia ostatniego wydatku w Projekcie, polegającego na dokonaniu przez Beneficjenta zapłaty na podstawie ostatniej faktury/innego dokumentu księgowego o równoważnej wartości dowodowej, dotyczącej wydatków kwalifikowalnych lub niekwalifikowalnych poniesionych w ramach Projektu lub datę podpisania ostatniego protokołu odbioru lub innego dokumentu równoważnego w ramach realizowanego projektu w zależności od tego co następuje później.

#### IOK rekomenduje przyjąć termin zakończenia realizacji projektu do 31 grudnia 2020 r.

Wniosek końcowy o płatność należy złożyć w terminie do 60 dni od daty zakończenia realizacji projektu, wskazanej w umowie o dofinansowanie. Termin złożenia wniosku końcowego o płatność nie może być późniejszy niż 30 czerwca 2023 roku (w uzasadnionych przypadkach, z przyczyn niezależnych od beneficjenta – IOK może wyrazić zgodę na wydłużenie tego terminu).

Uwaga: do wskazanego terminu złożenia ostatniego wniosku o płatność projekt musi być zakończony.

**UWAGA:** Należy pamiętać, iż zgodnie z art. 37 ust. 3 Ustawy wdrożeniowej nie może zostać wybrany do dofinansowania projekt, który został fizycznie ukończony lub w pełni zrealizowany przed złożeniem wniosku o dofinansowanie, niezależnie od tego czy wszystkie powiązane płatności zostały dokonane przez wnioskodawcę, tj. nie nastąpił jeszcze odbiór ostatnich robót, dostaw lub usług w ramach projektu.

# **Gotowość projektu do realizacji:**

Gotowość projektu do realizacji oznacza posiadanie pozwoleń na budowę (lub decyzji równoważnych) na wszystkie inwestycje przewidziane do realizacji w ramach projektu. Ilekroć jest mowa o "decyzji budowlanej" należy przez to rozumieć każdą decyzję uprawniającą do rozpoczęcia robót budowlanych a także sytuację, kiedy w wyniku braku sprzeciwu właściwego organu Wnioskodawca jest uprawniony do realizacji przedsięwzięcia w oparciu o zgłoszenie robót budowlanych w trybie art. 30 ustawy Prawo budowlane.

Celem określenia gotowości projektu do realizacji, z listy rozwijalnej należy wybrać **jedną** z czterech opcji:

**1. Projekt wymaga uzyskania decyzji budowlanych, ale jeszcze ich nie uzyskał lub uzyskał decyzje budowlane na mniej niż 40% wartości planowanych robót budowlanych.** 

**2. Projekt wymaga uzyskania decyzji budowlanych i uzyskał decyzje budowlane na min. 40% wartości planowanych robót budowlanych.** 

**3. Projekt wymaga uzyskania decyzji budowlanych i posiada wszystkie decyzje budowlane dla całego zakresu inwestycji.** 

**4. Projekt nie wymaga uzyskania decyzji budowlanych.** 

W przypadku wyboru:

- **opcji 1, 2 lub 3:** Wnioskodawca powinien wskazać wszystkie posiadane przez siebie decyzje budowlane, tj. datę ich uzyskania (w miejscu tym nie należy podawać daty uprawomocnienia decyzji) oraz nazwę i nr właściwego dokumentu (jeżeli dotyczy). Istnieje możliwość wskazania kilku decyzji (poprzez przycisk DODAJ).

- **opcji 1 lub 2:** Wnioskodawca dodatkowo powinien wskazać:

- przewidywaną datę uzyskania wszystkich wymaganych prawem decyzji budowlanych,
- dokumenty dla zakresu, dla którego nie uzyskano jeszcze decyzji budowlanej jeżeli Wnioskodawca jest w posiadaniu takich dokumentów (mogą to być, np. *decyzja o ustaleniu lokalizacji inwestycji celu publicznego, decyzja o warunkach zabudowy, wypis / wyrys z planu zagospodarowania*)**.**
- **- opcji 4**: Wnioskodawca obowiązkowo powinien podać właściwe uzasadnienie.

Dla projektów infrastrukturalnych pozwolenie na budowę (wydawane w oparciu o ustawę z dnia 7 lipca 1994 r. Prawo budowlane) na etapie składania wniosku o dofinansowanie nie jest wymagalne. Jednakże posiadanie pozwolenia na budowę lub decyzji równoważnej świadczy o gotowości projektu do realizacji i w przypadku, gdy wnioskodawca uzyskał ww. dokument przed złożeniem wniosku o dofinansowanie, zobowiązany jest go dołączyć do wniosku (kryterium punktowane).

Aby uzyskać punkty na ocenie merytorycznej Wnioskodawca powinien złożyć ostateczne w dniu złożenia pierwszej wersji wniosku o dofinansowanie pozwolenie na budowę. Powinno ono dotyczyć wnioskowanej inwestycji. Ostateczność pozwolenia na budowę należy potwierdzić pieczęcią (wpisem) właściwego organu.

W przypadku realizacji robót na zgłoszenie należy przedłożyć stosowny dokument wraz z adnotacją właściwego organu o braku sprzeciwu lub oświadczeniem Wnioskodawcy, że wciągu 30 dni właściwy organ nie wniósł sprzeciwu (tzw. milcząca zgoda).

Pozwolenie na budowę musi być także aktualne – nie może być starsze niż trzy lata, chyba że prace budowlane zostały już rozpoczęte. W takim przypadku należy dołączyć kopię pierwszej i ostatniej zapisanej strony Dziennika budowy oraz poświadczenie, że budowa została rozpoczęta przed upływem 3 lat od dnia, kiedy decyzja stała się ostateczna oraz, że nie została ona przerwana na czas dłuższy niż 3 lata.

Wnioskodawcy nieposiadający pozwolenia na budowę (lub decyzji równoważnej) w dniu składania wniosku o dofinansowanie, obligatoryjnie muszą ww. dokumenty dostarczyć na etapie przygotowania projektu umowy o dofinansowanie. Posiadanie pozwolenia na budowę (lub decyzji równoważnej) jest warunkiem niezbędnym do podpisania umowy o dofinansowanie realizacji projektu.

### *Uwaga!*

*W przypadku projektów realizowanych w formule "zaprojektuj i wybuduj" Wnioskodawca powinien załączyć kopię Programu Funkcjonalno-Użytkowego.*

### **ZASOBY TECHNICZNE UMOŻLIWIAJĄCE REALIZACJĘ PROJEKTU**

### **Proszę określić posiadane zasoby techniczne ważne z punktu widzenia realizacji projektu:**

W punkcie tym poprzez naciśniecie przycisku "dodaj" należy określić posiadane zasoby techniczne – maszyny i urządzenia, które są ważne dla realizacji projektu.

### **ZASOBY LUDZKIE UMOŻLIWIAJĄCE REALIZACJĘ PROJEKTU**

Należy określić, czy posiadane przez Wnioskodawcę zasoby ludzkie są wystarczające do wdrożenia projektu. W punkcie tym opisuje się tylko tych pracowników, którzy będą zaangażowani we wdrażanie projektu. Należy podać stanowisko wraz z krótkim zakresem odpowiedzialności danej osoby w ramach projektu oraz opisać doświadczenie danej osoby istotne z punktu widzenia sprawnego wdrożenia projektu. W szczególności należy tu wymienić osoby związane z techniczną stroną realizacji projektu. Należy przedstawić zarówno zasoby posiadane w momencie aplikowania o dofinansowanie, jak również przewidziane do pozyskania w trakcie realizacji projektu.

Dane pozwolą między innymi na ocenę czy Wnioskodawca posiada odpowiednie zaplecze organizacyjno-techniczne/potencjał administracyjny niezbędne do wdrożenia projektu i jego utrzymania w okresie trwałości.

W punkcie należy podać informacje odnoszące się do poszczególnych osób:

**Imię:**

# **Nazwisko:**

### **Doświadczenie zawodowe**

Należy wskazać doświadczenia zawodowe ww. osób zaangażowanych w projekcie, w tym szczególnie doświadczenie adekwatne do zakresu i rodzaju prac przewidzianych w projekcie.

#### **Stanowisko i zakres odpowiedzialności:**

Należy opisać kluczowy personel, niezbędny do prawidłowej realizacji projektu.

Należy podać dane znanych już członków zespołu takie jak: imię, nazwisko, wykształcenie. W odniesieniu do każdej osoby należy też określić jej rolę (stanowisko) i wymiar zaangażowania w projekcie (np. 1/4 etatu).

#### **Wykształcenie:**

Należy określić posiadane wykształcenie.

#### **UWAGA:**

Należy wskazać osoby zatrudnione na podstawie umowy o pracę oraz osoby zatrudnione do realizacji projektu na podstawie umów cywilno-prawnych.

# **Strategiczny charakter projektu**

## *ZGODNOŚĆ PROJEKTU Z DOKUMENTAMI STRATEGICZNYMI*

*Cele projektu i ich zgodność z osią priorytetową, działaniem i poddziałaniem RPO WD 2014- 2020: należy opisać w jaki sposób projekt realizuje założenia programu oraz cele wyznaczone specyficzne RPO WD 2014-2020.* 

*- Zgodność z dokumentami o charakterze krajowym/ wspólnotowym:* z listy rozwijalnej należy wybrać te strategie, których cele są realizowane przez projekt. Następnie należy przedstawić uzasadnienie zgodności celów projektu ze wskazanym dokumentem.

*- Zgodność z dokumentami o charakterze regionalnym lub ZIT jeśli dotyczy:* z listy rozwijalnej należy wybrać te strategie, których cele są realizowane przez projekt. Następnie należy przedstawić uzasadnienie zgodności celów projektu ze wskazanym dokumentem.

### UWAGA!

 Wnioskodawcy obowiązkowo muszą się odnieść do Strategii Rozwoju Województwa Dolnośląskiego 2020 w przypadku konkursów horyzontalnych i konkursów dedykowanych obszarom strategicznej interwencji (OSI). W tym wypadku należy wskazać odpowiedni cel tej strategii. Sugeruje się także odniesienie do właściwych makrosfer i przypisanych im przedsięwzięć. W przypadku, gdy z zapisów kryteriów oceny zgodności ze SRWD 2020 wynika konieczność wpisania projektu w konkretne przedsięwzięcie należy zweryfikować, czy projekt spełnia powyższy warunek.

 Podczas oceny merytorycznej projektu punktowane będzie wpisanie się projektu w **Ramy Strategiczne na rzecz inteligentnych specjalizacji Dolnego Śląska (załącznik RSI).** 

Czy działania przewidziane w projekcie przyczynią się do rozwoju przedsiębiorstwa w zakresie obszarów i podobszarów regionalnych inteligentnych specjalizacji wskazanych, w dokumencie Ramy Strategiczne na rzecz inteligentnych specjalizacji Dolnego Śląska?

Czy działania przewidziane w projekcie przyczynią się do rozwoju przedsiębiorstwa w zakresie obszarów i podobszarów regionalnych inteligentnych specjalizacji wskazanych w dokumencie Ramy Strategiczne na rzecz inteligentnych specjalizacji Dolnego Śląska?

- tak (4 pkt.);

- nie (0 pkt.).

Regionalna Strategia Innowacji dla Województwa Dolnośląskiego na lata 2011-2020 (RSI WD) została przyjęta uchwałą nr 1149/IV/11 Zarządu Województwa Dolnośląskiego z dnia 30 sierpnia 2011 r.

Ramy Strategiczne na rzecz inteligentnych specjalizacji Dolnego Śląska, "Ramy Strategicznie na rzecz inteligentnych specjalizacji Dolnego Śląska" – aktualizacja przyjęta uchwałą nr 1063/V/15 Zarządu Województwa Dolnośląskiego z 19 sierpnia 2015) stanowią załącznik do RSI i opisują podobszary inteligentnych specjalizacji.

• Wybierając "Inne dokumenty" należy w polu opisowym wskazać pełną nazwę dokumentu strategicznego.

• w polu "Uzasadnienie" nie należy kopiować treści dokumentów, a jedynie należy wskazać dlaczego przedsięwzięcie jest spójne z danym dokumentem i jak wpisuje się w jego założenia oraz cele

**- Zgodność z dokumentami o charakterze lokalnym:** wnioskodawca wskazuje, które strategie lub programy o charakterze lokalnym są realizowane przez projekt **(w razie potrzeby dołączyć odpowiedni załącznik).**

# **Projekty komplementarne:**

Poprzez projekty komplementarne rozumie się projekty powiązane ze zgłoszonym projektem (pod względem technicznym ukierunkowane na osiąganie podobnych celów lub prowadzące do efektów synergicznych). Projektem komplementarnym może być zarówno projekt współfinansowany ze środków Unii Europejskiej, z innych środków (np. krajowych) jak również projekt zrealizowany lub realizowany ze środków własnych.

### **Uwaga:**

 **należy wskazać projekty które zostały już w całości zrealizowane bądź są w trakcie realizacji (maksymalnie 5 projektów).** 

Celem wprowadzenia projektu komplementarnego należy zaznaczyć pole "dotyczy" oraz poprzez przycisk DODAJ wskazać:

- $\checkmark$  Tytuł projektu,
- $\checkmark$  Nazwę Wnioskodawcy/Beneficjenta,
- Nazwę funduszu,
- $\checkmark$  Nazwe programu operacyjnego,
- $\checkmark$  Numer i nazwę działania/poddziałania,
- Wartość ogółem projektu
- $\checkmark$  Wybór: stan wdrażania projektu komplementarnego,
- Uzasadnienie komplementarności.

W przypadku, gdy dane pole nie dotyczy projektu komplementarnego należy wpisać "nie dotyczy" (np. jeżeli projekt realizowany jest ze środków własnych w polach: "Nazwa programu operacyjnego, "Nr i nazwa działania/poddziałania" należy wpisać "nie dotyczy", natomiast w polu "Nazwa funduszu" należy wpisać "środki własne").

# **Sekcja B Charakterystyka Wnioskodawcy**

Niniejszy punkt służy do identyfikacji Wnioskodawcy projektu na podstawie takich informacji, jak: jego nazwa, forma prawna, forma własności, nazwa i numer dokumentu rejestrowego, NIP, REGON, PKD przeważającej działalności oraz adres siedziby.

## **B 1. Wnioskodawca**

*Nazwa wnioskodawcy:* należy podać pełną nazwę podmiotu ubiegającego się o dofinansowanie zgodnie z zapisami aktualnego dokumentu stanowiącego podstawę funkcjonowania tego podmiotu (np. statut, stosowna uchwała ustanawiająca właściwy organ, ustawa). Nazwa wnioskodawcy musi być zgodna z dokumentami rejestrowymi (np. KRS). Nie należy stosować skrótów typu s.c., tylko podać cały zapis – "spółka cywilna".

*Forma prawna i Forma własności:* z listy rozwijanej należy wybrać odpowiednią formę zgodną *z Rozporządzeniem Rady Ministrów z dnia 27 lipca 1999 r. w sprawie sposobu i metodologii prowadzenia i aktualizacji rejestru podmiotów gospodarki narodowej, w tym wzorów wniosków, ankiet i zaświadczeń, oraz szczegółowych warunków i trybu współdziałania służb statystyki publicznej z innymi organami prowadzącymi urzędowe rejestry i systemy informacyjne administracji publicznej (Dz. U. Nr. 69, poz. 763, z późn.zm.).* 

**UWAGA:** w sytuacji gdy formą prawną Wnioskodawcy będzie spółka cywilna, właściwe informacje na temat jej wspólników (imię, nazwisko, NIP) należy przedstawić w kolumnie "Wspólnicy spółki cywilnej"

Wpisane w polach dane muszą być aktualne i zgodne z dokumentem rejestrowym Wnioskodawcy, statutem/umową spółki. Należy dołączyć do wniosku kopię umowy spółki.

### *Możliwość odzyskania VAT:*

Z listy rozwijalnej należy wybrać jedną z opcji:

- Tak
- Nie
- Częściowo

Powyższej odpowiedzi udziela się w odniesieniu do **projektu**, a nie całej działalności wnioskodawcy/podmiotu realizującego projekt/partnera projektu.

Należy pamiętać, że podatek VAT, dla którego istnieje prawna możliwość odliczenia nie może stanowić wydatku kwalifikowalnego (posiadanie wyżej wymienionego prawa potencjalnej prawnej możliwości) wyklucza uznanie wydatku za kwalifikowalny, nawet jeśli faktycznie zwrot nie nastąpił np. ze względu na nie podjęcie przez dany podmiot czynności zmierzających do realizacji tego prawa. Oznacza to, iż zapłacony podatek VAT może być uznany za wydatek kwalifikowalny wyłącznie wówczas, gdy **beneficjentowi ani żadnemu innemu podmiotowi zaangażowanemu w projekt oraz wykorzystującemu do działalności opodatkowanej produkty będące efektem realizacji projektu**, zarówno w fazie realizacyjnej jak i operacyjnej, zgodnie z obowiązującym prawodawstwem krajowym, nie przysługuje prawo (tzn. brak jest prawnych możliwości) do obniżenia kwoty podatku należnego o kwotę podatku naliczonego lub ubiegania się o zwrot VAT. Za posiadanie prawa do obniżenia kwoty podatku należnego o kwotę podatku naliczonego nie uznaje się możliwości określonej w art. 113 ustawy o VAT.

Podatek VAT w stosunku do wydatków, dla których podatek ten odliczany jest częściowo na podstawie art. 86 ust. 2a/art. 90 ust.2 ustawy z dnia 11 marca 2004 r. o podatku od towarów i usług, jest w całości niekwalifikowalny.

W przypadku kwalifikowalnego podatku VAT w projekcie Beneficjent jest zobligowany ustanowić przejrzysty system ewidencjonowania tego podatku, tak aby był w stanie udowodnić w sposób niebudzący wątpliwości, że podatek VAT w projekcie może być kwalifikowalny.

#### **Typ Wnioskodawcy:**

**Należy wybrać typ podmiotu, który reprezentuje jednostka składająca wniosek o dofinansowanie. Wybrany typ Wnioskodawcy powinien być zgodny z typem podmiotów wskazanym w ogłoszeniu o konkursie/Regulaminie konkursu i SZOOP RPO WD 2014-2020:**

• MŚP;

• zgrupowania i partnerstwa MŚP.

### **Typ podmiotu:**

W tym punkcie Wnioskodawca zobowiązany jest określić, w oparciu o Załącznik I do Rozporządzenia Komisji (UE) nr 651/2014 z dnia 17 czerwca 2014 r. uznającego niektóre rodzaje pomocy za zgodne z rynkiem wewnętrznym w zastosowaniu art. 107 i 108 Traktatu, jakim jest przedsiębiorcą, które określają, że:

- w kategorii MŚP przedsiębiorcę średniego definiuje się jako przedsiębiorcę zatrudniającego mniej niż 250 pracowników i którego roczny obrót nie przekracza 50 milionów EUR lub roczna suma bilansowa nie przekracza 43 milionów EUR;
- w kategorii MŚP przedsiębiorcę małego definiuje się jako przedsiębiorcę zatrudniającego mniej niż 50 pracowników i którego roczny obrót lub roczna suma bilansowa nie przekracza 10 milionów EUR;
- w kategorii MŚP mikroprzedsiębiorcę definiuje się jako przedsiębiorcę zatrudniającego mniej niż 10 pracowników i którego roczny obrót lub roczna suma bilansowa nie przekracza 2 milionów EUR.

Przedsiębiorcy niespełniający powyższych kryteriów traktowani są jako "innym" (dużym) przedsiębiorcą (nie należącym do sektora MŚP).

### **Datę rejestracji działalności gospodarczej (KRS/CEIDG):**

Data musi być zgodna z dokumentem rejestrowym. W przypadku spółki cywilnej należy wpisać datę rejestracji w CEIDG tego ze wspólników, który działa najdłużej) oraz określić, **czy Wnioskodawca prowadzi pełne księgi rachunkowe**.

*NIP:* pole obligatoryjne: podmiot składający wniosek powinien posiadać Numer Identyfikacji Podatkowej NIP (na mocy ustawy z dnia 29 czerwca 1995 r. o statystyce publicznej). Jeśli występują dwa różne numery NIP (np. dla gminy i urzędu gminy), należy podać NIP gminy (nie urzędu).

*REGON*: podmiot składający wniosek powinien posiadać numer REGON (na mocy ustawy z dnia 29 czerwca 1995 r. o statystyce publicznej). Jeśli występują dwa różne numery REGON (np. dla gminy i urzędu gminy), należy podać REGON gminy (nie urzędu).

### *PKD przeważającej działalności:*

Należy wskazać kod właściwy dla przeważającej działalności Wnioskodawcy według Polskiej Klasyfikacji Działalności (PKD) zgodnie z Rozporządzeniem Rady Ministrów z dnia 24 grudnia 2007 r. w sprawie Polskiej Klasyfikacji Działalności (PKD) (Dz. U. 2007 nr 251 poz. 1885). Podany kod musi figurować w aktualnym dokumencie rejestrowym Wnioskodawcy w ramach prowadzonej przez niego działalności gospodarczej.

*Adres siedziby:* należy podać adres podmiotu ubiegającego się o dofinansowanie (zgodnie ze stanem faktycznym i prawnym).

*Adres do korespondencji –* należy podać tylko w przypadku jeśli jest inny niż adres siedziby Wnioskodawcy.

# **B 2. Dane osoby do kontaktu**

W tabeli należy wpisać dane osoby/osób do kontaktu.

Należy wskazać imię i nazwisko nr telefonu oraz adres mailowy osoby/osób do kontaktu. Należy również wskazać osobę uprawnioną do reprezentowania Wnioskodawcy.

**UWAGA:** Podany adres e-mail będzie służył do korespondencji z DIP w sprawach projektu.

## **Partner Projektu:**

W przypadku występowania partnerów w projekcie należy odznaczyć pole "Projekt partnerski" i za pomocą przycisku DODAJ wskazać podmioty zaangażowane w realizację projektu (nie należy wskazywać partnera wiodącego, którego dane są wskazane w zakładce Wnioskodawca). Dane należy wypełnić analogicznie jak dla zakładki "Wnioskodawca".

Projekt może być realizowany w partnerstwie. Partnerzy w projekcie to podmioty wnoszące do projektu zasoby ludzkie, organizacyjne, techniczne lub finansowe, realizujące wspólnie projekt z Wnioskodawcą na podstawie porozumienia lub umowy o partnerstwie.

**Partnerem w projekcie może być tylko podmiot wymieniony w katalogu Wnioskodawców /Beneficjentów obowiązującym dla danego naboru.**

Beneficjent projektu, będący stroną umowy o dofinansowanie, pełni rolę partnera wiodącego. Niezależnie od podziału zadań i obowiązków w ramach partnerstwa, odpowiedzialność za prawidłową realizację projektu ponosi Beneficjent jako strona umowy o dofinansowanie.

Projekt partnerski jest realizowany na podstawie decyzji lub umowy o dofinansowanie projektu zawartej z Beneficjentem (partnerem wiodącym) działającym w imieniu i na rzecz partnerów w zakresie określonym w porozumieniu lub umowie partnerskiej. Wnioskodawca musi posiadać pełnomocnictwo do podpisania umowy i wniosku o dofinansowanie projektu w imieniu i na rzecz partnerów**.**

#### **UWAGA:**

**W przypadku każdego partnerstwa wybór partnerów do projektu musi nastąpić przed złożeniem wniosku o dofinansowanie. IOK weryfikuje spełnienie powyższego wymogu zawartego w kryterium wyboru projektów na podstawie zapisów wniosku o dofinansowanie oraz dokumentów dołączonych do wniosku o dofinansowanie potwierdzających, że wyboru partnera dokonano przed datą złożenia wniosku o dofinansowanie. Niespełnienie kryterium po ewentualnym dokonaniu jednorazowej korekty oznacza odrzucenie wniosku. Stroną porozumienia oraz umowy o partnerstwie nie może być podmiot wykluczony z możliwości otrzymania dofinansowania.** W przypadku wszystkich projektów partnerskich, minimalny zakres informacji jakie powinien zawierać, dokument potwierdzający prawidłowość dokonania wyboru partnerów do projektu przed datą złożenia wniosku o dofinansowanie:

• data sporządzenia/podpisania dokumentu;

• wskazanie stron (podmiotów), które oświadczają chęć wspólnej realizacji projektu z wyróżnieniem Partnera Wiodącego;

- tytuł projektu, który strony zdecydowały się realizować wspólnie;
- oświadczenie o chęci wspólnej realizacji przedmiotowego projektu;
- podpisy wszystkich stron partnerstwa.

Dokument może mieć formę np. listu intencyjnego, oświadczenia.

W przypadku projektów partnerskich realizowanych na podstawie umowy partnerskiej, **podmiot, o którym mowa w art. 3 ust. 1 ustawy z dnia 29 stycznia 2004 r. Prawo zamówień publicznych (m.in. jednostka sektora finansów publicznych w rozumieniu przepisów o finansach publicznych)**, inicjujący projekt partnerski, dokonuje wyboru partnerów spośród podmiotów innych niż wymienione w art.3 ust. 1 pkt 1-3a tej ustawy, z zachowaniem zasady przejrzystości i równego traktowania. Podmiot ten, dokonując wyboru, jest zobowiązany w szczególności do:

1) ogłoszenia otwartego naboru partnerów na swojej stronie internetowej wraz ze wskazaniem co najmniej 21-dniowego terminu na zgłaszanie się partnerów;

2) uwzględnienia przy wyborze partnerów: zgodności działania potencjalnego partnera z celami partnerstwa, deklarowanego wkładu potencjalnego partnera w realizację celu partnerstwa, doświadczenia w realizacji projektów o podobnym charakterze;

3) podania do publicznej wiadomości na swojej stronie internetowej informacji o podmiotach wybranych do pełnienia funkcji partnera.

IOK weryfikuje spełnienie powyższego wymogu zawartego w kryterium wyboru projektów na podstawie zapisów wniosku o dofinansowanie oraz dokumentów dołączonych do wniosku o dofinansowanie, potwierdzających:

# - **prawidłowość przeprowadzonego postępowania, o którym mowa w art. 33 ust. 2 oraz**

**- dokonanie wyboru partnera przed datą złożenia wniosku o dofinansowanie.**

Podmiot, o którym mowa w art. 3 ust. 1 ustawy z dnia 29 stycznia 2004 r*.* Prawo zamówień publicznych, niebędący podmiotem inicjującym projekt partnerski, po przystąpieniu do realizacji projektu partnerskiego, podaje do publicznej wiadomości w Biuletynie Informacji Publicznej informację o rozpoczęciu realizacji projektu partnerskiego wraz z uzasadnieniem przyczyn przystąpienia do jego realizacji oraz wskazaniem Partnera Wiodącego w tym projekcie.

W przypadku, gdy podmiotem inicjującym partnerstwo jest podmiot, **o którym mowa** w **art. 3 ust. 1 ustawy z dnia 29 stycznia 2004 r. Prawo zamówień publicznych,** dokonuje on wyboru partnerów spośród podmiotów spoza sektora finansów publicznych – dokumenty potwierdzające przeprowadzenie procedury wyboru partnera z zachowaniem zasady przejrzystości i równego traktowania, w szczególności zgodnie z zasadami określonymi w art. 33 ust. 2 ustawy wdrożeniowej, oraz dokonanie wyboru partnera przed datą złożenia wniosku o dofinansowanie, tj. co najmniej następujące dokumenty:

• wydruk ogłoszenia otwartego naboru partnerów ze strony internetowej wnioskodawcy lub wskazanie we wniosku o dofinansowanie linka pod którym zamieszczono ogłoszenie;

• wydruk informacji o podmiotach wybranych do pełnienia funkcji partnera ze strony internetowej wnioskodawcy lub wskazanie we wniosku o dofinansowanie linka, pod którym zamieszczono informację;

• skan potwierdzonej za zgodność z oryginałem wybranej oferty.

Przed zawarciem umowy o dofinansowanie projektu, dokumentem wymaganym przez IOK jest umowa albo porozumienie o partnerstwie, szczegółowo określające reguły partnerstwa, w tym zwłaszcza wskazująca wiodącą rolę jednego podmiotu (partnera wiodącego) reprezentującego partnerstwo, który ostatecznie jest odpowiedzialny za realizację całości projektu oraz jego rozliczenie.

Elementy, które powinna zawierać umowa oraz porozumienie o partnerstwie, zostały określone w art. 33 ust. 5 ustawy wdrożeniowej, tj.:

1) przedmiot porozumienia albo umowy;

2) prawa i obowiązki stron;

3) zakres i formę udziału poszczególnych partnerów w projekcie;

4) partnera wiodącego uprawnionego do reprezentowania pozostałych partnerów projektu;

5) sposób przekazywania dofinansowania na pokrycie kosztów ponoszonych przez poszczególnych partnerów projektu, umożliwiający określenie kwoty dofinansowania udzielonego każdemu z partnerów;

6) sposób postępowania w przypadku naruszenia lub niewywiązania się stron z porozumienia lub umowy.

Udział partnerów i wniesienie zasobów ludzkich, organizacyjnych, technicznych lub finansowych, a także potencjału społecznego, musi być adekwatny do celu projektu.

# **Wszyscy partnerzy zobowiązani są do przestrzegania zasad poddawania się kontroli oraz postanowień zawartych w umowie o dofinansowanie na takich samych zasadach jak Partner wiodący.**

W przypadkach uzasadnionych koniecznością zapewnienia prawidłowej i terminowej realizacji projektu, za zgodą IZ/IOK, może nastąpić zmiana partnera. W przypadku projektów partnerskich, w których partnerem wiodącym jest podmiot, o którym mowa w art. 3 ust. 1 ustawy z dnia 29 stycznia 2004 r*.* Prawo zamówień publicznych, zmiana partnera spoza sektora finansów publicznych musi nastąpić z zachowaniem zasady przejrzystości i równego traktowania.

### **Nie dopuszcza się realizacji projektów w formule partnerstwa publiczno-prywatnego.**

## **Podmiot realizujący projekt:**

Udział w realizacji projektu innych podmiotów oznacza faktyczną realizację projektu w imieniu Wnioskodawcy. Nie dotyczy partnerstwa oraz instytucji biorących udział w finansowaniu projektu (np. funduszy krajowych), ani podmiotów zarządzających efektem realizacji projektu (np. operatorów odpowiedzialnych za eksploatację majątku powstałego lub zmodernizowanego w wyniku realizacji projektu).

### **UWAGA:**

 **Podmiotem realizującym projekt może być tylko jednostka organizacyjna Wnioskodawcy i/lub Partnera, nieposiadająca osobowości prawnej, której na podstawie pełnomocnictwa, upoważnienia lub innego równoważnego dokumentu powierzono realizację projektu.** 

W przypadku występowania podmiotów realizujących projekt należy odznaczyć pole "Podmiot realizujący projekt" i za pomocą przycisku DODAJ wskazać właściwe podmioty zaangażowane w realizację projektu. Dane należy wypełnić analogicznie jak dla zakładki "Wnioskodawca".

### **1) WNIOSKODAWCA:**

Należy opisać historię Wnioskodawcy, główny przedmiot działalności, rodzaj wytwarzanych produktów/towarów/usług itp. Należy opisać również przekształcenia podmiotu oraz zmiany w zakresie przedmiotu prowadzonej działalności gospodarczej, jakie miały miejsce w przedsiębiorstwie od daty rozpoczęcia działalności.

W przypadku partnerstwa i/lub powiązania Wnioskodawcy z innymi podmiotami gospodarczymi w opisie należy wskazać rodzaj prowadzonej przez ww. podmioty działalności gospodarczej (jeśli dotyczy)

### **2)PODSTAWOWE PRODUKTY/TOWARY/USŁUGI OFEROWANE PRZEZ PRZEDSIĘBIORSTWO:**

Należy podać charakterystykę produktów/towarów/usług oferowanych przez Wnioskodawcę

### **3) CHARAKTERYSTYKA KLIENTÓW (grup klientów)**:

Należy opisać kim są klienci (grupy klientów) Wnioskodawcy, jakie są ich oczekiwania w zakresie oferowanych przez Wnioskodawcę produktów/towarów/usług. W jakim stopniu oferta Wnioskodawcy odpowiada na potrzeby klientów, czy konieczna jest zmiana oferty – jeśli tak, to w jakim zakresie i czy realizacja projektu na to pozwoli. Należy określić, czy produkty/towary/usługi są przeznaczone na rynek lokalny, regionalny, krajowy czy na eksport.

### **4) CHARAKTERYSTYKA KONKURENCJI**:

Należy zidentyfikować (podając nazwę) głównych konkurentów w ramach poszczególnych produktów/towarów/usług przedstawionych w poprzednich punktach oraz opisać czym różni się ich oferta od oferty Wnioskodawcy. W szczególności należy wyjaśnić na czym polega przewaga konkurentów albo w jakim zakresie ich oferta jest mniej konkurencyjna.

# **Sekcja C Wskaźniki**

Wskaźniki służą ilościowej prezentacji działań podjętych w ramach projektu i ich rezultatów. Należy je zdefiniować w taki sposób, by dostarczały łatwo weryfikowalnych informacji na podstawie których można zmierzyć postęp realizacji projektu względem przyjętych założeń. Zależność między zadaniami, produktami i rezultatami również powinna być spójna.

W ramach wniosku o dofinansowanie Wnioskodawca ma obowiązek uwzględnić **wszystkie adekwatne** wskaźniki produktu oraz rezultatu bezpośredniego **wymienione w Załączniku nr 1 do niniejszej instrukcji**, odpowiadające celowi i zakresowi projektu.

**Wskaźniki produktu**: są to wskaźniki powiązane bezpośrednio z wydatkami ponoszonymi w projekcie, mierzone konkretnymi wielkościami. Liczone są w jednostkach fizycznych lub monetarnych. Wybrane przez Wnioskodawcę wskaźniki muszą być adekwatne do zakresu projektu oraz mają być powiązane z głównymi kategoriami wydatków w projekcie. Wartość bazowa (tj. wartość wskaźnika w roku bazowym) w przypadku każdego wskaźnika produktu powinna wynosić zero "0".

Dla każdego z wybranych wskaźników Wnioskodawca zobowiązany jest do wskazania *"Jednostki miary"*, *"Wartości bazowej"*, *"Wartości docelowej wskaźnika"*, a także *"Źródła informacji o wskaźniku"*. Wartość docelowa dla wskaźnika produktu to wyrażony liczbowo stan danego

wskaźnika na moment zakończenia realizacji projektu. Jako źródło informacji o wskaźniku wskazać należy odpowiedni dokument. Wskaźniki produktu powinny zostać wykazane najpóźniej we wniosku o płatność końcową.

**Wskaźniki rezultatu bezpośredniego**: odnoszą się do bezpośrednich efektów projektu, stanowią wynik realizacji projektu. Na ich wartość docelową mogą mieć wpływ także inne zewnętrzne czynniki, niepowiązane bezpośrednio z wydatkami ponoszonymi w projekcie. Wskaźniki rezultatu obrazują zmiany, jakie nastąpiły w wyniku realizacji projektu w porównaniu z wielkością wyjściową (bazową). Powinny być logicznie powiązane ze wskaźnikami produktu oraz adekwatne do celu projektu. Osiągnięcie wskaźników rezultatu projektu powinno być zaplanowane w terminie do 12 miesięcy od zakończenia realizacji projektu.

Wskaźniki produktu i rezultatu należy podawać narastająco w kolejnych latach realizacji projektu, aż do osiągnięcia wartości docelowej. Wnioskodawca powinien z listy wybrać wszystkie adekwatne wskaźniki.

Dla każdego z wybranych wskaźników Wnioskodawca zobowiązany jest do wskazania *"Jednostki miary"*, *"Wartości bazowej"*, *"Wartości docelowej wskaźnika"*, a także *"Źródła informacji o wskaźniku"*. Wartość docelowa dla wskaźnika rezultatu to wyrażony liczbowo stan danego wskaźnika uzyskany w efekcie realizacji projektu. Jako źródło informacji o wskaźniku wskazać należy odpowiedni dokument.

# **C 1. WSKAŹNIKI KLUCZOWE:**

**Wskaźniki kluczowe dzielą się na:** 

- **obligatoryjne - wskaźniki ujęte w RPO WD 2014-2020, SZOOP RPO D 2014-2020 – wymienione w Regulaminie konkursu oraz w Załączniku nr 1 do niniejszej instrukcji**
- **horyzontalne - wymienione w Regulaminie konkursu oraz w Załączniku nr 1 do niniejszej instrukcji**

**Należy wybrać wszystkie adekwatne wskaźniki określające cel i zakres projektu.** Wnioskodawca zobligowany jest obowiązkowo wybrać przynajmniej jeden obligatoryjny wskaźnik produktu i/lub rezultatu.

We wniosku o dofinansowanie należy określić, w jaki sposób i na jakiej podstawie mierzone będą wskaźniki realizacji celu projektu poprzez ustalenie źródła weryfikacji/pozyskania danych do pomiaru wskaźnika oraz częstotliwości pomiaru. Dlatego przy określaniu wskaźników należy wziąć pod uwagę dostępność i wiarygodność danych niezbędnych do pomiaru danego wskaźnika.

Wpisywanie wskaźników produktu i rezultatu umożliwia przycisk "DODAJ".

Wnioskodawca wybiera właściwy wskaźnik z listy rozwijalnej (do każdego wskaźnika została już przypisana odpowiednia jednostka miary). Jednocześnie Wnioskodawca musi wskazać źródło informacji o wskaźniku, sposób i częstotliwość jego monitorowania, rok osiągnięcia docelowej wartości wskaźnika oraz jego docelową wartość. Nieuzupełnienie któregokolwiek z w/w pól uniemożliwia zapisanie wskaźnika.

**Uwaga: w zależności od rozdzielczości ekranu może się zdarzyć, że w oknie dialogowym nie podświetli się jako pole do wypełnienia roku osiągnięcia docelowej wartości wskaźnika oraz jego docelowej wartości. W takim przypadku należy rozszerzyć pole dialogowe.**

### **WAŻNE:**

W polu "Sposób i częstotliwość monitorowania wskaźników" należy wskazać:

- na podstawie jakich dokumentów będą badane/weryfikowane wskaźniki produktu i rezultatu,

- w jaki sposób (jak często) będzie się odbywał ich monitoring,

- kto będzie odpowiedzialny za ich monitorowanie i sprawozdawanie.

Źródła weryfikacji wskaźników:

- produktu - powinny pochodzić bezpośrednio z dokumentacji projektowej (mogą je stanowić np. protokół odbioru, faktura zakupu),

- rezultatu - powinny umożliwiać w sposób jednoznaczny stwierdzenie, czy zakładane we wniosku o dofinansowanie wielkości zostały rzeczywiście osiągnięte (mogą je stanowić, np. ewidencja odwiedzin, ewidencja sprzedaży biletów, umowa o pracę, itp.).

## **Średnia wielkość zatrudnienia za 12 ostatnich miesięcy:**

Należy podać średnią wielkość zatrudnienia w przedsiębiorstwie za dwanaście ostatnich miesięcy wyliczoną na podstawie dokumentów ZUS. Wielkość zatrudnienia winna zostać wyrażona w EPC (ekwiwalencie pełnego czasu pracy). Liczone są wyłącznie miejsca pracy, które mogą być przeliczone na ww. jednostkę (wyłącznie umowy o pracę w pełnym wymiarze czasu pracy, dla której przyjmuje się wartość EPC=1) w okresie jednego roku. Praca w niepełnym wymiarze godzin i praca sezonowa powinny zostać przeliczone na odpowiednią część EPC (np. praca całoroczna w wymiarze pół etatu  $0,5$  etatu =  $0,5$  EPC).

### **Wielkość zatrudnienia na dzień zakończenia realizacji projektu:**

Należy podać planowaną wielkość zatrudnienia w przedsiębiorstwie na dzień zakończenia realizacji projektu (z uwzględnieniem miejsc pracy planowanych do utworzenia w wyniku realizacji projektu). Wskazana wielkość winna zostać wyrażona w EPC.

### **Ilość stworzonych miejsc pracy w wyniku realizacji projektu:**

Należy podać liczbę stworzonych miejsc pracy w podziale na: kobiety, mężczyźni, osoby niepełnosprawne, pracownicy badawczo-naukowi, na obszarach wiejskich. Wskazana wielkość winna zostać wyrażona w EPC.

Wartości wskazane w przedmiotowym punkcie muszą być spójne z wartościami wskazanymi we wskaźnikach dotyczących zatrudnienia.

W opisie do punktu proszę podać dokumenty, na podstawie których będzie mierzony wskaźnik zatrudnienia oraz podać dokładne wyliczenia na EPC.

Należy również określić stanowiska, na jakie zostaną przyjęci nowozatrudnieni, jaki będzie ich zakres obowiązków oraz wskazać, jakie kryteria będą brane pod uwagę przy rekrutacji.

## **C 3. WSKAŹNIKI SPECYFICZNE DLA PROJEKTU:**

Proszę nie wypełniać. Nie dotyczy tego konkursu.

# **C 5. REALIZACJA POLITYK HORYZONTALNYCH:**

Należy wskazać wpływ projektu na realizację zasad horyzontalnych: neutralny lub pozytywny oraz **obowiązkowo** podać właściwe uzasadnienie. W uzasadnieniu należy wskazać **w jaki sposób realizacja poszczególnych zadań/elementów wykonywanych w ramach przedmiotowego projektu wpłynie na zachowanie zasad każdej z polityk**.

Zasady zostały nakreślone poniżej, a bardziej szczegółowe informacje znajdują się w *Wytycznych w zakresie realizacji zasady równości szans i niedyskryminacji, w tym dostępności dla osób z niepełnosprawnościami oraz zasady równości szans kobiet i mężczyzn w ramach funduszy unijnych na lata 2014-2020, dostępnych na stronie MR:* 

[https://www.mr.gov.pl/strony/zadania/fundusze-europejskie/wytyczne/wytyczne-na-lata-2014-](https://www.mr.gov.pl/strony/zadania/fundusze-europejskie/wytyczne/wytyczne-na-lata-2014-2020/) [2020/#](https://www.mr.gov.pl/strony/zadania/fundusze-europejskie/wytyczne/wytyczne-na-lata-2014-2020/)

**Promowanie równości mężczyzn i kobiet**: zasada ta ma prowadzić do podejmowania działań na rzecz osiągnięcia stanu, w którym kobietom i mężczyznom przypisuje się taką samą wartość społeczną, równe prawa i równe obowiązki oraz gdy mają oni równy dostęp do zasobów (środki finansowe, szanse rozwoju), z których mogą korzystać. Zasada ta ma gwarantować możliwość wyboru drogi życiowej bez ograniczeń wynikających ze stereotypów płci. Ponadto należy uzasadnić w jaki sposób projekt wpływa na daną politykę.

**Zasada niedyskryminacji** (w tym niedyskryminacji ze względu na niepełnosprawność): zasada rozumiana jest jako umożliwienie wszystkim osobom – bez względu na płeć, wiek, niepełnosprawność, rasę lub pochodzenie etniczne, wyznawaną religię lub światopogląd, orientację seksualną, miejsce zamieszkania – sprawiedliwego, pełnego uczestnictwa we wszystkich dziedzinach życia na jednakowych zasadach.

Nawet jeśli projekt nie zakłada bezpośredniej pomocy osobom z niepełnosprawnościami, to jego trwałe efekty, jak np. wybudowana droga czy rozwiązania z zakresu technologii informacyjnokomunikacyjnych, mają być dostępne i służyć wszystkim w równym stopniu. Sfinansowana w ramach projektu, szeroko rozumiana infrastruktura (w tym środki transportu, technologie i systemy informacyjno-komunikacyjne) powinny zwiększać dostępność i eliminować bariery dla osób z niepełnosprawnościami.

W związku z powyższym we wniosku o dofinansowanie powinna znaleźć się informacja na temat dostosowania infrastruktury i wyposażenia do potrzeb osób z niepełnosprawnościami.

W tym miejscu należy zawrzeć przede wszystkim (ewentualnie zapisać, w którym załączniku się znajduje) opis dostępności inwestycji – opis inwestycji pod kątem sposobu udostępnienia jej dla osób z niepełnosprawnościami w zakresie dostosowania do warunków użytkowania przez osoby o zróżnicowanych potrzebach, w szczególności w zakresie mobilności, percepcji, sprawności sensorycznej, komunikowania się.

### **WAŻNE!**

**W przypadku neutralności projektu w odniesieniu do zasady równości szans i niedyskryminacji należy wskazać, że projekt jest neutralny w stosunku do niej oraz odpowiednio to uzasadnić. Wyjaśnienie musi się opierać na rzetelnej analizie i precyzyjnym opisie braku wpływu projektu i jego produktów na dostępność dla osób z niepełnosprawnościami. Uzasadnienie to będzie podlegało ocenie. Oceniający musi bowiem sprawdzić, czy faktycznie projekt ma charakter neutralny i nie ogranicza dostępności dla osób z niepełnosprawnościami.** 

**Zrównoważony rozwój:** głównym założeniem jest zachowanie zasobów i walorów środowiska w stanie zapewniającym trwałe i nie doznające uszczerbku możliwości korzystania z nich zarówno przez obecne, jak i przyszłe pokolenia. Działania te muszą jednocześnie dążyć do zachowania trwałości procesów przyrodniczych oraz naturalnej różnorodności biologicznej. W praktyce może to oznaczać podejmowanie zaostrzonych działań wykraczających poza obowiązujące przepisy prawa krajowego jak i UE w zakresie ochrony środowiska, dotyczyć może także wdrożonych w jednostkach systemów zarządzania środowiskiem oraz stosowania zielonych zamówień publicznych.

# **Sekcja D Zakres rzeczowo-finansowy projektu**

# **D 1. Szacunkowy plan finansowy projektu (w PLN)**

**Należy pobrać załącznik Excel "1.5 A Planowane wydatki" i wypełnić go zgodnie ze wskazówkami w nim zawartymi.**

### **Uwaga!**

### **Proszę pamiętać o dołączeniu załącznika Excel "1.5 A Planowane wydatki" do oraz wydrukowania go (wymagany też w wersji papierowej), gdyż jest to integralna część wniosku o dofinansowanie.**

**Po wypełnieniu załącznika odpowiednie dane należy przenieść do Generatora:**

1) Wartość ogółem 2) Wydatki kwalifikowalne 3) Wnioskowane dofinansowanie 4) Wkład UE 5) % dofinansowania

### **Zgodnie z SZOOP RPO WD: Minimalna wartość wydatków kwalifikowalnych projektu** - **100 000 PLN. Maksymalna wartość wydatków kwalifikowalnych projektu - 1 000 000 PLN.**

### **Dane wydatku(P):**

Każdorazowo dla danego wydatku należy określić:

### **1. Kategorię wydatku:**

**Nazwę wydatku** – należy zachować szczegółowość, która umożliwi identyfikację kosztu, tym samym weryfikację zgodności planowanych kosztów z Wykazem wydatków kwalifikowalnych

- **2. Nazwę zadania** *–* nazwę zadania należy rozumieć jako cele cząstkowe (np. zakup różnego rodzaju grup wyposażenia), bądź kolejne etapy realizacji projektu (np. zakup wyposażenia). Celem zadań jest zobrazowanie organizacji projektu w czasie jego realizacji przypisaniem poszczególnych wydatków. Ilość zadań oraz stopień ich szczegółowości zależy od stopnia skomplikowania samego projektu i może się wahać od jednego zadania w przypadku zakupu w projekcie tylko jednej maszyny do kilku zadań w przypadku zakupu różnorodnych środków trwałych. Sposób określenia zadań wpływa na czytelność harmonogramu rzeczowo – finansowego projektu. Dla każdego wydatku wymienionego w kategorii wydatków należy określić zadanie, w ramach którego planowane jest jego poniesienie.
- **3. Uzasadnienie potrzeb inwestycyjnych** opis wydatków powinien być możliwie dokładny i konkretny. W szczególności opis musi zawierać dokładną liczbę urządzeń/maszyn/elementów (środków trwałych/wartości niematerialnych i prawnych) oraz parametry przedmiotów (środków trwałych oraz wartości niematerialnych i prawnych), które planowane są do

zakupu. Z jednej strony należy unikać określeń zbyt ogólnikowych takich jak: "np.", "około", "inne", "m.in.", z drugiej – niedopuszczalne jest stosowanie opisu zbyt precyzyjnego oraz używanie nazw własnych, wskazujących na konkretny typ, model, producenta urządzeń/maszyn/elementów, co narusza zasady konkurencyjności. W wypadku zakupu tzw. kompletów środków trwałych (np. narzędzi, itp.) należy określić szczegółowo z czego składa się taki zestaw lub wskazać zewnętrzne źródło opisujące jednoznacznie skład czy zakres ilościowy takiego zakupu. Katalog wydatków nie może być otwarty (tzn. nie może zawierać wyrażeń takich jak "np.", "i inne", "m.in.").

Należy pamiętać, aby zarówno nazwa wydatku, jak i jego opis, wskazywały jednoznacznie, co Wnioskodawca w ramach projektu zamierza zakupić (jakiego rodzaju przedmioty, urządzenia, materiały, roboty itp.) Jakość zawartego uzasadnienia będzie miała szczególne znaczenie w opisie maszyn i urządzeń wykonywanych na indywidualne zamówienie czy w pozycjach o wysokim koszcie zakupu.

**4. Przez kogo ponoszony (Wnioskodawca/Partner) -** należy wskazać przez kogo ponoszony będzie wydatek.

### Należy każdorazowo wskazać rok i kwartały w których ponoszone będą wydatki

Ponadto w **uzasadnieniu potrzeb inwestycyjnych** należy podać, w oparciu o jakie kryteria dokonano wyboru przedmiotów objętych dofinansowaniem:

1. Kryterium techniczne – należy określić kluczowe/najważniejsze parametry techniczne, jakie muszą spełniać zakupione przedmioty, urządzenia. Niedopuszczalne przy tym jest używanie wartości skwantyfikowanych, parametry obligatoryjnie należy opisać poprzez podanie wartości brzegowych (tj. "min-max") oraz cech charakterystycznych, opisujących dany rodzaj urządzenia i pozwalających na jednoznaczne stwierdzenie o jakie urządzenie techniczne chodzi i jakie posiada ono możliwości (np. obszar roboczy, moc, wydajność). Należy unikać podawania parametrów nieistotnych z punktu widzenia potrzeb inwestycyjnych. W przypadku możliwości należy podać jednostki miar poszczególnych wydatków.

2. Kryterium ekonomiczne – opis punktu musi uzasadniać, że:

a. wysokość wydatków jest adekwatna do wdrożenia zaplanowanych działań - w szczególności należy podać informacje w zakresie porównania do innych rozwiązań istniejących na rynku w odniesieniu do poziomu cen, jakości i wydajności;

b. wydatek jest konieczny do osiągnięcia celów projektu.

3. Kryterium funkcjonalne – jakie zadania i funkcje ma spełniać dany przedmiot (środek trwały/wartość niematerialna i prawna), objęty dofinansowaniem i w jakim stopniu przyczynia się do realizacji całego projektu.

Opis kryteriów musi precyzyjnie odwoływać się do aspektu ekonomicznego jak i technicznego. Opis nie może odwoływać się do ogólnych sformułowań, np. "urządzenie charakteryzuje się wysokimi parametrami technicznymi", "urządzenie należy do światowej czołówki w danej klasie", czy "z uwagi na znajomość rynku określono cenę". Opis nie może być jedynie deklaracją spełniania przez wydatek kryteriów (technicznych, ekonomicznych, funkcjonalnych) ale zawierać mierzalne dane oraz umożliwiać weryfikowalność przedstawionych założeń, a w szczególności wysokości cen.

Liczba środków trwałych/kompletów/zestawów (dotyczy tylko i wyłącznie następujących kategorii wydatków: "Środki trwałe" oraz "Wartości niematerialne i prawne": należy wpisać zgodą ze stanem faktycznym i treścią uzasadnienia ilość nabytych środków trwałych, kompletów lub zestawów.

Brak odpowiednio opisanego uzasadnienia, lakoniczny lub niepełny opis, mogą budzić wątpliwości oceniających projekt. W takim wypadku Wnioskodawca może zostać zobowiązany do złożenia dodatkowych wyjaśnień, bądź może to doprowadzić do uznania wydatku za niekwalifikowalny albo nie związany z celami projektu.

### **Uwaga!**

W wypadku dokonywania zakupów środków używanych należy szczegółowo opisać przesłanki podjęcia takiego wyboru.

### **Uwaga 2!**

l

- przy określaniu wydatków kwalifikowalnych należy pamiętać, że przez podwójne finansowanie należy rozumieć m.in. zakupienie środka trwałego z udziałem środków unijnych, a następnie zaliczenie odpisów amortyzacyjnych od pełnej wartości środka trwałego do kosztów uzyskania przychodów, bez pomniejszenia wartości środka trwałego o otrzymane dofinansowanie. Mając powyższe na uwadze konieczne jest pomniejszenie wartości środka trwałego o wartość otrzymanego dofinansowania dla celów obliczenia odpisów amortyzacyjnych stanowiących koszt uzyskania przychodów, albo odpowiednie pomniejszenie wydatków kwalifikowalnych;

- skorzystanie przez podatników podatku dochodowego od osób prawnych/podatku dochodowego od osób fizycznych z możliwości dokonania jednorazowo odpisów amortyzacyjnych od wartości początkowej środków trwałych, o której mowa odpowiednio w art. 16k ust. 7 ustawy o podatku dochodowym od osób prawnych (Dz.U. z 2016 r. poz. 1888, ze zm.) oraz art. 22k ust. 7 ustawy o podatku dochodowym od osób fizycznych (Dz. U. z 2016 r. poz. 2032, ze zm.) stanowi pomoc de minimis i powinno zostać uwzględnione w ramach oceny dopuszczalności udzielenia dofinansowania w formie pomocy de minimis. W zawiązku z powyższym jednorazowe odpisy amortyzacyjne należy uwzględnić w oświadczeniach o wielkości pomocy de minimis, którą podmiot ubiegający się o otrzymanie pomocy de minimis otrzymał w roku, w którym ubiega się o pomoc, oraz w ciągu 2 poprzedzających go lat.

## **W ramach Działania 1.5, Podziałania 1.5.1, Schematu 1.5 A następujące wydatki nie mogą stanowić wydatków kwalifikowalnych (zgodnie z zał. nr 7 do SZOOP RPO WD)**:

- Wydatki związane z bieżącymi naprawami maszyn/parku maszynowego.
- Budowa/przebudowa/rozbudowa/modernizacja nieruchomości zabudowanej powyżej 25% całkowitych wydatków kwalifikowalnych projektu.
- Wydatki przeznaczone na oprogramowanie dedykowane.
- Wydatki poniesione na budowę, przebudowę, rozbudowę, modernizację lub nabycie nieruchomości w celu prowadzenia działalności związanej z wynajmem (nie dotyczy usług hotelarskich w rozumieniu art. 36 ustawy o usługach turystycznych).
- Wkład niepieniężny stanowiący część wkładu własnego przekraczający 10% całkowitych wydatków kwalifikowalnych.
- Wydatki związane z działaniami informacyjno-promocyjnymi projektu.
- Szacunkowe koszty płacy wynikające z utworzenia miejsc pracy w następstwie inwestycji początkowej<sup>2</sup>.
- Połączenie kosztów wchodzących w zakres art. 14 GBER ust. 4 lit. a) i b).

<sup>2</sup> Dotyczy konkursów ogłaszanych od dnia 26.08.2016 r. Dla konkursów ogłaszanych przed 26.08.2016 r. – zapis nieobowiązujący.

### **Wszystkie wydatki, których nie można uznać za:**

**-** zakup ruchomych środków trwałych, - zakup wartości niematerialnych i prawnych.

### **WYDATKI MOŻLIWE DO FINANSOWANIA DLA DZIAŁANIA 1.5 A:**

# **A. Zgodnie z art. 56 rozporządzenia Komisji (UE) Nr 651/2014 z dnia 17 czerwca 2014 r.:**

#### **P.1. ŚRODKI TRWAŁE (inne niż wymienione w punktach P.4 i P.5)**

W ramach wydatków planowanych w tej kategorii należy wyróżnić wydatki na nabycie maszyn i urządzeń oraz pozostałych środków trwałych, których zakup jest niezbędny do realizacji projektu.

Nazwy wydatków powinny odnosić się do powszechnie przyjętego nazewnictwa wynikającego z norm przyjętych w danej branży (PKWiU, KŚT, Sekocenbud, E-Bistyp itp.). Nazwa wydatku musi odpowiadać nazwie fachowej i jednoznacznie wskazywać istotę urządzenia, jednak co do zasady nie należy stosować nazw własnych, wskazujących na konkretny model/producenta urządzenia.

Każdy środek trwały powinien zostać opisany w oddzielnej pozycji we wniosku. Nabywane przedmioty należy wymienić w osobnych pozycjach we wniosku, nawet jeśli zostaną później zaksięgowane jako jeden środek trwały.

W każdym z przypadków w opisie wydatku należy zawrzeć informację czy wydatek zostanie zaksięgowany jako samodzielny środek trwały czy zostanie ujęty. Łączenie wydatków powinno występować jedynie w przypadku braku możliwości technicznych wynikających z ograniczeń co do ilości pozycji. Połączenie wydatków polega na wydzieleniu ich do osobnych pozycji w oparciu o podział funkcjonalny bądź przedmiotowy.

Wydatek na zakup środka trwałego będzie zaliczany do kwalifikowalnych, jeżeli środek trwały będzie niezbędny do realizacji projektu, będzie na stałe zainstalowany w projekcie oraz włączony w rejestr (ewidencję) środków trwałych Beneficjenta i będzie traktowany jako wydatek inwestycyjny zgodnie z zasadami rachunkowości.

Wydatki na nabycie ruchomych środków trwałych mogą zostać uznane za kwalifikowalne, jeżeli spełniają łącznie następujące warunki:

- zostaną nabyte od strony trzeciej na warunkach rynkowych; oraz

- środek trwały nie zostanie nabyty od osoby najbliższej bądź przedsiębiorstwa, którego właścicielem lub podmiotem zarządzającym jest wnioskodawca/beneficjent lub osoba najbliższa; oraz

- zostaną ujęte w ewidencji środków trwałych przedsiębiorcy i traktowane jako wydatki inwestycyjne zgodnie z przepisami o rachunkowości.

### **Uwaga!**

Nowy środek trwały to wytworzony (wyprodukowany) przez fabrykę (zakład przemysłowy) środek trwały, który przed nabyciem nie był w jakiejkolwiek formie używany. Muszą to być fabrycznie nowe środki trwałe, co oznacza, że powinny one pochodzić bezpośrednio od producenta lub od podmiotów pośredniczących w ich obrocie. Za fabrycznie nowe środki trwałe można również uznać nabyte od innych zbywców, w przypadku gdy uprzednio nie były używane (eksploatowane) oraz nigdy nie zostały zaewidencjonowane w ewidencji środków trwałych i nie podlegały amortyzacji

#### **P.2. WARTOŚCI NIEMATERIALNE I PRAWNE**

Należy wymienić wydatki na zakup wartości niematerialnych i prawnych niezbędnych do realizacji projektu. Opis musi zawierać uzasadnienie sposobu oszacowania ceny zgodnie z zasadami wskazanymi w punkcie.

Wydatki poniesione na nabycie wartości niematerialnych i prawnych związanych z transferem technologii przez nabycie patentów, licencji, know-how lub nieopatentowanej wiedzy technicznej mogą zostać uznane za wydatki kwalifikowalne jeżeli spełniają łącznie następujące warunki:

- 1) będą wykorzystywane wyłącznie w ramach przedsiębiorstwa objętego pomocą,
- 2) będą podlegać amortyzacji zgodnie z przepisami o rachunkowości,
- 3) będą nabyte od osób trzecich na warunkach rynkowych, przy czym kupujący nie może sprawować nad sprzedawcą, a sprzedawca nad kupującym kontroli, o której mowa w art. 3 rozporządzenia Rady (WE) nr 139/2004 z dnia 20 stycznia 2004 r. w sprawie kontroli koncentracji przedsiębiorstw (rozporządzenie WE w sprawie łączenia przedsiębiorstw) (Dz. Urz. UE L 24 z 29.01.2004, str. 1; Dz. Urz. UE Polskie wydanie specjalne, rozdz. 8 t. 3, str. 40), 4) będą stanowić aktywa przedsiębiorcy co najmniej przez okres 3 lat.

## **WYDATKI ORAZ ŹRÓDŁA FINSOWANIA PROJEKTU (T)**

Sekcja składa się z trzech części:

### **1. Wydatki projektu:**

Wypełniana jest automatycznie na podstawie danych zawartych w zakładce *P. Planowane wydatki w ramach projektu wg podziału na kategorie wydatków*

#### **2. Źródła finansowania wydatków kwalifikowalnych projektu:**

Wypełniana jest automatycznie i obrazuje finansowanie projektu ze środków Funduszu Rozwoju Regionalnego oraz wkładu własnego Wnioskodawcy.

#### **3. Środki gwarantowane przez Wnioskodawcę:**

Należy wskazać wartość wydatków kwalifikowalnych i niekwalifikowalnych w ramach projektu, które będą finansowane do momentu wypłaty wsparcia, w podziale na:

- kredyt bankowy;
- leasing;
- kredyt bankowy udzielony ze środków Europejskiego Banku Inwestycyjnego;
- zaliczka (dotyczy wydatków kwalifikowanych)
- środki własne Wnioskodawcy

#### **Posiadanie środków finansowych**

Wnioskodawca zobowiązany jest zagwarantować 100% finansowania projektu. W ramach kryterium oceny merytorycznej "Sytuacja finansowa Wnioskodawcy" będzie sprawdzane czy sytuacja finansowa wnioskodawcy/podmiotu wdrażającego/partnera (jeśli dotyczy) gwarantuje możliwość realizacji projektu (z uwzględnieniem innych zadań inwestycyjnych) – w zależności od typu wnioskodawcy i z uwzględnieniem odpowiednich zapisów ustawowych, np. ustawy o finansach publicznych.

Posiadanie środków finansowych na realizację projektu powinno być poparte poprzez dostarczenie wraz z wnioskiem o dofinansowanie następujących, przykładowych dokumentów (oprócz kopii umowy kredytowej, promesy kredytowej i promesy leasingu):

- w przypadku dopłaty do kapitału spółki – dokumenty statutowe spółki (np. umowa spółki, statut w przypadku spółki akcyjnej, uchwały wspólników) wraz z potwierdzeniem wpływu środków pieniężnych z omawianej operacji na konto Wnioskodawcy;

- udokumentowanie posiadania promesy pożyczki lub umowy pożyczki od innego podmiotu lub wspólnika/ów na całkowitą wartość projektu – chyba że wnioskodawca wskaże promesę pożyczki na część wydatków projektu a inne źródła finansowania na pozostałą część projektu (w tym na koszty niekwalifikowalne) projektu; promesa pożyczki lub umowa pożyczki powinna być podparta uwiarygodnionym oświadczeniem pożyczkodawcy o posiadaniu legalnych środków finansowych (np. umowa pożyczki wraz z wyciągiem z konta pożyczkodawcy ważny do 30 dni przed dniem złożenia wniosku o dofinansowanie), przed podpisaniem umowy Wnioskodawca zobowiązany jest przedstawić DIP potwierdzoną deklarację zgłoszenia umowy pożyczki do właściwego urzędu skarbowego, wraz z potwierdzeniem zapłaty należnego podatku z tego tyt. Obowiązek zgłoszenia umowy pożyczki oraz oświadczenia pożyczkodawcy nie dot. pożyczek udzielanych przez zarejestrowane instytucje finansowe zajmujące się tego typu działalnością.

- udokumentowania posiadania środków finansowych na realizację projektu na koncie finansowym Wnioskodawcy: aktualny wyciąg z rachunku bankowego potwierdzony przez pracownika banku podpisem i pieczęcią bankową lub zawierający adnotację o tym, iż dany wyciąg został wygenerowany elektroniczne na podstawie art. 7 ustawy z dnia 29 sierpnia 1997r. Prawo bankowe (Dz. U. z 2012 r. poz. 1376 z późn. zm.), oraz że nie wymaga podpisu ani stempla, ważny 30 dni kalendarzowych;

przedstawienie innych dokumentów finansowych potwierdzających posiadanie środków pieniężnych gwarantujących finansowe wykonanie projektu (w wysokości co najmniej wartości dofinansowania odnoszącego się do kosztów kwalifikowalnych ujętych w projekcie) -inne

# **D 2. Luka w finansowaniu**

*Projekt generujący dochód –* należy wybrać z rozwijanej listy jedną z możliwych opcji:

- Nie
- Nie dotyczy
- Tak luka w finansowaniu

**Opcję NIE należy zaznaczyć** dla projektu, którego całkowity koszt kwalifikowalny > 1 mln EUR oraz który nie generuje dochodu tj. koszty przewyższają przychody (lub projektu częściowo objętego pomocą publiczną, dla którego część wydatków kwalifikowalnych nieobjęta pomocą publiczną przewyższa koszt 1 mln euro i nie generuje dochodu)

### **Opcję NIE DOTYCZY należy zaznaczyć:**

- dla projektu spełniającego jedną z przesłanek wymienionych w art. 61 ust. 7 oraz art. 61 ust. 8 Rozporządzenia nr 1303/2013
- dla projektu, dla którego nie można obiektywnie określić przychodu z wyprzedzeniem (art. 61 ust. 6).

## **Zgodnie z art. 61 ust. 7 oraz art. 61 ust. 8 Rozporządzenia nr 1303/2013 do kategorii projektów generujących dochód nie zalicza się:**

a) operacji lub części operacji finansowanych wyłącznie z Europejskiego Funduszu Społecznego;

b) operacji, których całkowity kwalifikowalny koszt przed zastosowaniem art. 61 ust. 1-6 rozporządzenia nr 1303/2013 nie przekracza 1 000 000 EUR;

c) pomocy zwrotnej udzielonej z zastrzeżeniem obowiązku spłaty w całości ani nagród; d) pomocy technicznej;

e) wparcia udzielanego instrumentom finansowym lub przez instrumenty finansowe;

f) operacji, dla których wydatki publiczne przyjmują postać kwot ryczałtowych lub standardowych stawek jednostkowych;

g) operacji realizowanych w ramach wspólnego planu działania;

i) operacji, dla których wsparcie w ramach programu stanowi:

- pomoc de minimis;

- zgodną z rynkiem wewnętrznym pomoc państwa dla MŚP, gdy stosuje się limit w zakresie dopuszczalnej intensywności lub kwoty pomocy państwa;

- zgodną z rynkiem wewnętrznym pomoc państwa, gdy przeprowadzono indywidualną weryfikację potrzeb w zakresie finansowania zgodnie z mającymi zastosowanie przepisami dotyczącymi pomocy państwa (dotyczy np. projektów, w których pomoc publiczna udzielana jest w formie rekompensaty, lub projektów, w których pomoc publiczna udzielana jest na podstawie art. 46(6), 48(5), 53(6), 55(10), 56(6) rozporządzenia Komisji (UE) nr 651/2014 z dnia 17 czerwca 2014 r. uznające niektóre rodzaje pomocy za zgodne z rynkiem wewnętrznym w zastosowaniu art. 107 i 108 Traktatu.

W niniejszym naborze proszę wybrać " nie dotyczy"

## **STUDIUM WYKONALNOŚCI**

## **ANALIZA POTRZEB**

#### **Przedstawienie grup docelowych**

Należy wymienić oraz krótko scharakteryzować grupy wszystkich odbiorców projektu, m.in. grupy społeczne, instytucje oraz podmioty (np. przedsiębiorstwa, instytucje publiczne), które będą korzystały z produktów i rezultatów projektu.

### **Geneza projektu, analiza problemów, analiza potrzeb środowiska społeczno-gospodarczego projektu**

Należy wskazać genezę projektu oraz przedstawić w zarysie uzasadnienie dla jego realizacji. W punkcie tym należy opisać kontekst społeczny, ekonomiczny, polityczny i instytucjonalny, w którym będzie on realizowany. Opis powinien dotyczyć tylko elementów istotnych z punktu widzenia projektu. Należy uwzględnić m.in. społeczno - ekonomiczne uwarunkowania kraju/regionu, ale tylko mające wpływ na projekt, czyli m.in. dynamika zmian demograficznych, uwarunkowania rynku pracy, trendy w zakresie bezrobocia itp. Wskazane jest opisanie wszelkich informacji i danych statystycznych istotnych z punktu widzenia lepszego opisania kontekstu projektu, np. występujące problemy natury środowiskowej, organy środowiskowe, które trzeba będzie zaangażować, postrzeganie planowanej usługi przez społeczeństwo i jego oczekiwania względem niej (możliwość ewentualnych protestów społecznych). Nie należy opisywać sektorów niezwiązanych z projektem. Przedstawienie kontekstu jest istotne z punktu widzenia prognozy przyszłych trendów, zwłaszcza analizy popytu.

W tym miejscu niezbędny jest również opis głównych zidentyfikowanych problemów, które dotykają bezpośrednich i pośrednich odbiorców, a które mają zostać rozwiązane dzięki wdrożeniu projektu. Należy opisać jakie są potrzeby, niedogodności i problemy dla mieszkańców, podmiotów gospodarczych i innych użytkowników w zakresie objętym projektem (np. w sferze edukacji, pomocy społecznej, ochrony środowiska itp.) Czy obecna infrastruktura (i/lub wyposażenie/dostępność usług – jeżeli projekt tego dotyczy) jest funkcjonalna dla odbiorców projektu (chodzi tu o dostępność, łatwość obsługi, uciążliwość dla mieszkańców, jakość świadczonych usług itp.)?

Należy pamiętać, że pomiędzy wskazanymi problemami, a wskaźnikami produktu i rezultatu charakteryzującymi projekt powinien występować związek przyczynowo - skutkowy.

# **ANALIZA INSTYTUCJONALNA**

## **Powiązania prawno-własnościowe oraz finansowe pomiędzy uczestnikami projektu**

Należy dokonać opisu stanu aktualnego Wnioskodawcy zgłaszającego projekt, w przypadku:

 podmiotów gospodarczych należy przedstawić podstawę prawną utworzenia, głównych udziałowców i akcjonariuszy, krótką historię, krótki opis działalności, udział w rynku, perspektywy rozwoju;

Ponadto w punkcie tym należy wskazać wszystkie pozostałe podmioty biorące udział w realizacji projektu (wszystkich partnerów oraz podmioty realizujące wskazane we wcześniejszych punktach wniosku o dofinansowanie) oraz określić zakres odpowiedzialności i ich obowiązków.

Należy przedstawić również informację odnośnie spełnienia wymagań dotyczących sposobu wyłonienia partnera w kontekście zapisów ustawy z dnia 6 grudnia 2006 r. o zasadach prowadzenia polityki rozwoju (Dz. U. z 2006 r. Nr 227 poz. 1658 z późn. zm.).

## **Trwałość projektu instytucjonalna**

Wnioskodawca powinien udowodnić, że nie zmieni się charakter ani warunki realizacji projektu, a opisane cele i ich wskaźniki będą utrzymane w wymaganym okresie.

Przedstawione informacje powinny prowadzić do odpowiedzi na następujące pytania:

- Czy wnioskodawca posiada zdolność organizacyjną do utrzymania projektu?
- Kto bedzie zarządzał projektem w okresie trwałości projektu?

Jeżeli bieżącym zarządzaniem projektu zajmować się będzie inny niż Wnioskodawca podmiot – operator, należy opisać formę prawną przekazania funkcji związanych z użytkowaniem danej infrastruktury, a także wskazać czy przekazanie będzie bezpłatne czy za odpłatnością. Należy opisać również (jeżeli dotyczy) w jaki sposób zostanie wybrany operator projektu (np. czy w procedurze konkurencyjnej, zgodnie z ustawą PZP). Należy określić zakres odpowiedzialności i obowiązków poszczególnych podmiotów zaangażowanych w eksploatację powstałego majątku. Informacja musi zawierać dane na temat niezbędnych zasobów (w tym kadrowych) do prawidłowego utrzymania i eksploatacji projektu (przedmiotu projektu) przez cały okres jego trwałości.

Projekt zachowuje trwałość, jeżeli w okresie pięciu lat (trzech lat w przypadkach dotyczących utrzymania inwestycji lub miejsc pracy stworzonych przez MŚP) od płatności końcowej na rzecz

beneficjenta lub w okresie ustalonym zgodnie z zasadami pomocy państwa, tam gdzie ma to zastosowanie zgodnie z art. 71 Rozporządzenia Parlamentu Europejskiego i Rady (UE) nr 1303/2013 z dnia 17 grudnia 2013r. nie zajdzie którakolwiek z poniższych okoliczności:

a) zaprzestanie działalności produkcyjnej lub przeniesienie jej poza obszar objęty programem;

b)zmiana własności elementu infrastruktury, która daje przedsiębiorstwu lub podmiotowi publicznemu nienależne korzyści;

c) istotna zmiana wpływająca na charakter operacji, jej cele lub warunki wdrażania, która mogłaby doprowadzić do naruszenia jej pierwotnych celów.

# **ANALIZA TECHNICZNA**

### **Opis istniejącego systemu/przedsięwzięcia (stan istniejący), lokalizacja**

W punkcie tym należy opisać na jakim etapie znajduje się realizacja projektu. W przypadku, gdy projekt nie posiada jeszcze wszystkich decyzji pozwolenie na budowę/zgłoszenie budowy należy wskazać planowane daty pozyskania przedmiotowych dokumentów (o ile nie zostały one wskazane we wcześniejszych punktach dokumentacji aplikacyjnej). W przypadku konieczności pozyskania innych decyzji administracyjnych (np. konserwatora zabytków) należy wskazać planowaną datę pozyskania ww. decyzji. W przypadku posiadania niniejszej decyzji należy podać jej nr i datę wydania. Jeżeli projekt nie należy do przedsięwzięć mogących potencjalnie oddziaływać na środowisko naturalne zgodnie z zapisami Rozporządzenia Rady Ministrów z dnia 9 listopada 2010 r. w sprawie przedsięwzięć mogących znacząco oddziaływać na środowisko (Dz.U. 2016, poz. 71) w punkcie tym należy przedstawić taką informację. W przypadku, gdy projekt obejmuje zarówno zadania, dla których wymagane jest pozyskanie decyzji pozwolenie na budowę oraz takie, dla których brak jest konieczności pozyskania takich decyzji (np. montaż instalacji fotowoltaicznej, wymiana filtrów w SUW) w punkcie tym należy wskazać część projektu, dla której brak jest konieczności pozyskania decyzji pozwolenie na budowę oraz przedstawić uzasadnienie braku konieczności pozyskania ww. decyzji budowlanej.

### **Analiza wykonalności i analiza opcji**

Należy opisać czy spodziewane w wyniku realizacji projektu rezultaty można uzyskać niższym kosztem. Należy zawrzeć informacje dlaczego Wnioskodawca nie może podjąć się wdrożenia inwestycji przy uwzględnieniu innych alternatywnych rozwiązań. W tym celu należy przedstawić inne możliwe opcje realizacji inwestycji wraz ze wskazaniem ich kosztów, kalkulacji ekonomicznej w odniesieniu do możliwości osiągnięcia celu i wskaźników projektu.

Opis musi zawierać argumentację opartą o mierzalne parametry, jednoznacznie wskazujące na opłacalność ekonomiczną projektu przy uwzględnieniu planowanych wydatków oraz porównanie w tym zakresie do innych, konkurencyjnych rozwiązań rynkowych o najbardziej zbliżonym stopniu zaawansowania technologicznego oraz potrzeb rynku.

Analiza opcji nie powinna odnosić się do rozwiązań skrajnych czy nietypowych, a pokazywać alternatywne wersje projektu dla osiągnięcia tego samego celu projektu ale też porównywalnego wariantu osiągniecia zbliżonego rezultatu. Jedną z wersji jest przedstawienie wariantu tańszego i droższego, przy czym w wariancie tańszym np. nie osiągnięte zostaną pewne wskaźniki jakościowe produktu, a w wariancie droższym, osiągnięte wyższe parametry nie spotkają się z adekwatną reakcją rynku ze względu na np. na wyższą cenę.

Alternatywnymi rozwiązaniami będzie również zastosowanie innej technologii, wprowadzenie produktu o innych parametrach – jednakże w każdym wypadku porównanie technologii czy produktu musi odnosić się zarówno do strony kosztowej oraz organizacyjnej od strony wnioskodawcy jak i użytkowo – funkcjonalnej od strony klienta.

Nie jest analizą opcji jednostronne przyrównanie projektu do wersji "zero" tj. braku realizacji projektu.

### **Zakres rzeczowy przedsięwzięcia**

"Projekt" powinien stanowić samodzielną (pod kątem operacyjności) jednostkę analizy. Powinien obejmować wszystkie zadania inwestycyjne, które sprawią, że efektem jego realizacji będzie stworzenie w pełni funkcjonalnej i operacyjnej infrastruktury, bez konieczności realizacji dodatkowych zadań inwestycyjnych nie uwzględnionych w tym projekcie. Jeżeli okazałoby się, że przedmiotowy projekt nie spełnia powyższego warunku (np. jest tylko jedną z faz większego przedsięwzięcia i nie jest operacyjny jako samodzielna jednostka) wówczas należy rozszerzyć przedmiot analizy o dodatkowe zadania inwestycyjne, które będą rozpatrywane całościowo, jako jeden projekt. Z drugiej strony, należy pamiętać, aby w sztuczny sposób nie rozszerzać zakresu projektu poprzez uwzględnianie zadań inwestycyjnych które nie mają wpływu na zapewnienie operacyjności tego projektu, mogą stanowić samodzielną jednostkę analizy, zaś ich cele nie są bezpośrednio powiązane z celami projektu. Punkt ten stanowić ma uzupełnienie do informacji zawartych we wniosku o dofinansowanie. Nie należy tu kopiować przedstawionych wcześniej informacji.

# **CZYNNIKI RYZYKA REALIZACJI PROJEKTU I SPOSOBY ICH PRZEZWYCIĘŻANIA**

Należy opisać zidentyfikowane ryzyka zagrażające prawidłowej realizacji projektu wraz z opisem działań zapobiegających wystąpieniu przedmiotowych ryzyk i wskazaniu sposobów minimalizacji ich skutków, jeżeli dane ryzyko jest nieuniknione. Do przykładowych ryzyk zaliczyć można: przekroczenie terminów realizacji inwestycji, wzrost nakładów inwestycyjnych, wzrost taryf, spadek popytu, zmiana założeń projektu w trakcie jego realizacji (wystąpienie robót dodatkowych, zamiennych, zmiany przepisów prawa, problemy środowiskowe, protesty społeczne). W uzasadnionych przypadkach niezbędnym jest odniesienie się do możliwych ryzyk związanych z klimatem. Do tych celów można posłużyć się "Poradnikiem przygotowania inwestycji z uwzględnieniem zmian klimatu, ich łagodzenia i przystosowania do tych zmian oraz odporności na klęski żywiołowe przygotowanym przez Departament Zrównoważonego Rozwoju w Ministerstwie Środowiska zamieszczony na stronie klimada.mos.gov.pl w zakładce "adaptacja do zmian klimatu/ perspektywa-finansowa-2014-2020".

W opisie zagrożeń należy odnieść się obligatoryjnie do:

- a. zagrożenia/braku zagrożenia finansowego realizacji projektu (zmiana źródeł finansowania, zwiększenie kosztów inwestycji itp.);
- b. zagrożenia/braku zagrożenia finansowego realizacji wskaźników.

### **ANALIZA FINANSOWA**

Analiza finansowa cz.I

### **Wybór metody analizy finansowej**

- uproszczona księgowość
- pełna księgowość

W celu wypełnienia danych finansowych należy pobrać ze strony DIP – [www.dip.dolnyslask.pl](http://www.dip.dolnyslask.pl/) jeden z następujących wzorów załączników do wniosków "Analiza finansowa - pełna księgowość" lub "Analiza finansowa - uproszczona księgowość" (w zależności od rodzaju prowadzonej księgowości). Po wypełnieniu pobranego załącznika należy go zapisać i zaciągnąć do Generatora w sekcji "Załączniki"

- 1. Przyjmuje się, że rok obrachunkowy jest rokiem kalendarzowym. Jeżeli jest inaczej, prosimy o stosowną adnotację.
- 2. Rok bazowy n-2 oraz n-1 to dwa pełne zamknięte okresy obrachunkowe poprzedzające bieżący rok obrachunkowy.
- 3. Okres bieżący to okres, za który Wnioskodawca posiada najbardziej aktualne dane finansowe za zakończone kwartały roku bieżącego (od 21 dnia po zakończeniu kwartału); np. jeżeli wniosek został złożony po 21 października, wówczas będzie to sprawozdanie za trzy pełne kwartały roku obrachunkowego.
- 4. Rok n to okres obejmujący dane finansowe za pełny rok obrachunkowy (np. jeżeli sprawozdanie za okres bieżący obejmuje dane finansowe za trzy kwartały, wówczas rok n obejmuje to sprawozdanie oraz prognozę na kolejny kwartał).
- 5. Sprawozdania finansowe należy wypełnić za dwa poprzednie lata obrachunkowe, okres bieżący oraz przygotować prognozę na okres realizacji projektu oraz trzech lat w przypadku MŚP i pięciu lat w przypadku Wnioskodawców innych niż MŚP od momentu jego planowanego zakończenia
- 6. W pozycji bilansu po stronie aktywnej A.II.2. (środki trwałe w budowie i zaliczki na środki trwałe w budowie) należy wykazać ewentualne inne nakłady inwestycyjne nie objęte wnioskiem o dotację.
- 7. W pozycji bilansu Pasywa (C.I) kapitał własny przedstawić należy jako sumę kapitału podstawowego, zapasowego, rezerwowego i z aktualizacji wyceny, po pomniejszeniu o należne ale nie wniesione wpłaty na poczet kapitału, o odpisy z zysku netto w ciągu roku obrotowego oraz o udziały (akcje) własne, zakupione przez podmiot.
- 8. Wszystkie dane finansowe należy podać w tysiącach złotych z dokładnością do jednego miejsca po przecinku.
- 9. Prognozy muszą opierać się na realnych założeniach i być dostosowane do specyfiki danego przedsiębiorstwa oraz branży, w której ono funkcjonuje.
- **10. W polu "Uzasadnienie" należy podać przyjęte przez Wnioskodawcę założenia, na podstawie których sporządzono prognozy finansowe, w szczególności dotyczące:**
- źródeł finansowania projektu: obce (np. kredyty, pożyczki, leasing, inne) i środki własne, opisując zasady korzystania z tych źródeł finansowania, koszty z tym związane oraz zasady zwrotu/ spłaty tych kapitałów do kapitałodawców,
- działalności operacyjnej (założenia dotyczące przychodów i kosztów, kapitału pracującego) projektu i pozostałej części przedsiębiorstwa,
- innych istotnych zaplanowanych zdarzeń, które będą miały wpływ na sytuację finansową Wnioskodawcy.
- 11. Bilans, rachunek zysków i strat oraz rachunek przepływów pieniężnych sporządzane są dla Wnioskodawcy z uwzględnieniem jego dotychczasowej działalności i efektów wynikających z realizacji projektu.
- 12. Planowane dofinansowanie powinno być wykazane w sprawozdaniach finansowych sporządzonych na potrzeby wniosku o dofinansowanie, zgodnie z podanym przez Wnioskodawcę harmonogramem, w następujących pozycjach:
- dotowane wartości niematerialne i prawne oraz dotowane rzeczowe aktywa trwałe (w bilansie A. Aktywa trwałe A.I.2 oraz A.II.3) wykazywane są w wysokości ich odpowiedniej wartości księgowej netto, planowana dotacja i jej rozliczenie w kolejnych latach – w pozycji pasywów: "Rozliczenia międzyokresowe" (D.IV.1-2);
- w rachunku zysków i strat:
	- odpis umorzeniowy dotyczący dotowanego środka trwałego w pozycji: "Amortyzacja" (B.I); razem z amortyzacją innych aktywów trwałych;
	- dotacja w odpowiedniej wysokości (w szczególności proporcjonalna do odpisu umorzeniowego część dotacji, dotycząca współfinansowania zakupu środka trwałego) - w pozycji: "Pozostałe przychody operacyjne" (D.I-II);
- w rachunku przepływów pieniężnych:
	- wydatki na nabycie współfinansowanego środka trwałego w pozycji: "Przepływy środków pieniężnych z działalności inwestycyjnej – Wydatki – Wydatki inwestycyjne dotyczące projektu (współfinansowane z dotacji)" (B.II.1); należy tu uwzględnić wydatki kwalifikowalne i niekwalifikowalne inwestycji, objętej wnioskiem o dofinansowanie.
	- planowane wpływy z tytułu dotacji w pozycji: "Przepływy środków pieniężnych z działalności finansowej - Wpływy – Dotacja dotycząca projektu" (C.I.3).

Przy sporządzaniu sprawozdań finansowych (w tym prognoz i danych porównywalnych) należy stosować obowiązujące zasady rachunkowości, nakazujące odzwierciedlanie sytuacji majątkowej i finansowej firmy w sposób prawdziwy, rzetelny i jasny. W szczególności, przedstawione dane muszą uwzględniać zasady ostrożnej wyceny, ciągłości działania oraz wiernego obrazu (Ustawa o rachunkowości z dn. 29 września 1994r. z późn. zm., art. 5 – 8).

### **PROGNOZA PRZEPŁYWÓW FINANSOWYCH – INSTRUKCJA WYPEŁNIANIA:**

- 1. Rachunek przepływów finansowych sporządzany jest w formie uproszczonej i dotyczy Wnioskodawców, którzy nie są zobowiązani do prowadzenia ksiąg rachunkowych zgodnie z ustawą o rachunkowości.
- 2. Rokiem obrachunkowym jest rok kalendarzowy. Jeżeli jest inaczej, należy podać stosowną adnotację w Generatorze w punkcie "Uzasadnienie".
- 3. Podczas wypełniania arkusza rachunku przepływów finansowych należy wypełnić pola właściwymi dla Wnioskodawcy wartościami. Domyślnie wszystkie edytowalne komórki posiadają wartość "0.0".
- 4. Rachunek przepływów finansowych należy wypełnić za lata sprzed okresu rozpoczęcia realizacji projektu (jeśli dotyczą), za okres realizacji projektu oraz za okres trzech lat (pięciu lat w przypadku Wnioskodawców innych niż MŚP) od momentu jego planowanego zakończenia (np. jeżeli projekt rozpoczyna się w grudniu 2015, a kończy się w grudniu 2017 roku, wówczas należy podać dane za rok 2014, stan na koniec III kw. 2015, rok 2015 (rok n) i lata 2016 (rok n+1), 2017 (rok n+2), 2018 (rok n+3), 2019 (rok n+4), 2020 (rok n+5), itp.
- 5. Wszystkie dane finansowe należy podać w tysiącach złotych z dokładnością do jednego miejsca po przecinku.
- 6. Dane dotyczące stanu środków pieniężnych na początek okresów historycznych muszą być zdefiniowane na podstawie wiarygodnych i weryfikowalnych dokumentów, które mogą być złożone jako załączniki dodatkowe do wniosku o dofinansowanie.
- 7. Prognozy muszą opierać się na realnych założeniach i być dostosowane do specyfiki danego przedsiębiorstwa oraz branży, w której ono funkcjonuje.
- 8. Nie należy w żadnym stopniu modyfikować wierszy, kolumn oraz formuł zawartych w tabeli "Rachunek przepływów finansowych".
- 9. Należy pamiętać, iż pozycja "Przychody netto ze sprzedaży towarów i usług" powinna zawierać "Przychody z realizowanego projektu". Mimo ich zdefiniowania w pozycji następnej nie należy ich odejmować z pozycji "Przychody netto ze sprzedaży produktów/towarów i usług".
- 10. W pozycji "Dotacja dotycząca realizowanego projektu" należy w poszczególnych latach określić wysokość planowanych transz płatności dotacji pochodzących z rozliczonych wniosków o płatność, chyba że Wnioskodawca planuje rozliczyć projekt w jednym roku kalendarzowym, wpisując tym samym uzyskaną dotację w jednym okresie.

#### **Słowniczek wybranych pojęć zawartych w rachunku przepływów finansowych:**

**Rotacja zapasów w dniach** – ilość dni po jakich przedsiębiorstwo odnawia swoje zapasy dla zrealizowania sprzedaży.

**Okres spływu należności** – ilość dni jaka upływa od momentu sprzedaży do momentu otrzymania zapłaty (długość tzw. kredytu kupieckiego).

**Przeciętny okres regulowania zobowiązań** – przeciętna ilość dni jaka upływa od momentu zakupu do momentu zapłaty za niego.

**Zapasy** – są to zakupione lub wytworzone przez przedsiębiorstwo, przeznaczone do sprzedaży lub wykorzystania w produkcji:

- Wyroby gotowe,
- Towary,
- Materiały,
- Produkcja w toku,
- Grunty i nieruchomości przeznaczone do obrotu.

W podstawowym rozumieniu, zapasy są dobrami nie wykorzystywanymi przez przedsiębiorstwo w danej chwili, ale trzymanymi z intencją wykorzystania. Zapasy utrzymywane są w celu zapewnienia ciągłości procesu produkcji i sprzedaży. Należy jednak pamiętać, że definicja ta nie jest do końca ścisła, gdyż w księgowości do zapasów zalicza się również produkcję w toku.

**Należności** – wynikłe z przeszłych zdarzeń uprawnienia podmiotu do otrzymania określonego świadczenia pieniężnego lub rzeczowego od innych podmiotów. Są one wynikiem działalności gospodarczej przedsiębiorstwa.

**Zobowiązania** – jest to pieniężne lub rzeczowe świadczenie dłużnika na rzecz wierzyciela, które na dzień powstania musi mieć ściśle określoną wartość oraz termin zrealizowania (zapłaty).

**Koszty zmienne** – są to koszty jakie przedsiębiorca ponosi na działania związane bezpośrednio z produkcją lub świadczeniem usług. Poziom tych nakładów zależny jest wprost od wielkości produkcji, czyli, że w przypadku zwiększenia produkcji koszty zmienne rosną, zmniejszają się natomiast wraz ze spadkiem produkcji. Koszty zmienne wynoszą zero gdy przedsiębiorca nic nie produkuje.

Do kosztów zmiennych związanych z produkcją zaliczamy nakłady na surowce, towar, roboczogodziny itp. oraz energia lub paliwo.

Koszty zmienne to wszystkie nakłady poniesione przez przedsiębiorcę związane z produkcją i nie wchodzące w skład kosztów stałych.

**Koszty stałe** – są to koszty przedsiębiorstwa, których nie da się zmienić w krótkim okresie bez wprowadzenia radykalnych zmian w firmie, a ich wysokość nie zależy od wielkości produkcji.

Dobrym przykładem kosztów stałych jest amortyzacja budynków fabrycznych lub koszt ich dzierżawy.

Inne koszty stałe to np.:

- wynagrodzenia pracowników,
- koszty sprzedaży,
- koszty ogólnego zarządu,
- odsetki od zadłużenia.

**Amortyzacja** – jest procesem utraty wartości użytkowanego majątku trwałego i przenoszenia jej na wytworzone przez te środki produkty.

Amortyzacja, czyli utrata wartości, związana jest ze zużyciem fizycznym powstałym na skutek eksploatacji środków trwałych oraz zużyciem ekonomicznym, które powstaje w wyniku postępu technicznego, dzięki któremu przedsiębiorca może pozyskać na rynku maszyny i urządzenia bardziej wydajne i tańsze w eksploatacji od już posiadanych.

Amortyzacja stosowana jest przy:

- $\checkmark$  obliczaniu kosztów użytkowania środka trwałego,
- $\checkmark$  korygowaniu wartości inwentarzowej,
- $\checkmark$  wyodrębnianiu funduszu amortyzacyjnego na odtworzenie środka trwałego,
- $\checkmark$  remontach kapitalnych.

**Kapitał pracujący** – jest to różnica pomiędzy zapasami i należnościami, a zobowiązaniami handlowymi. Wynik tego działania może mieć wartość dodatnią co oznacza dodatkową inwestycję w kapitał pracujący, co będzie miało miejsce przy zwiększaniu wartości przychodów, jak i ujemną co oznacza dezinwestycję i może się pojawić przy zmniejszających się przychodach.

**Dopłaty właścicieli** – wpłaty środków pieniężnych dokonywane przez właścicieli przedsiębiorstwa, wspólników w celu podniesienia jego płynności.

**Wypłaty na rzecz właścicieli** – wypłaty środków pieniężnych dokonywane przez właścicieli przedsiębiorstwa, wspólników powstałe z wypracowanych nadwyżek finansowych.

## **POZOSTAŁE INFORMACJE**

Wnioskodawca powinien przedstawić wszystkie istotne informacje, które nie zostały zawarte we wcześniejszych punktach wniosku o dofinansowanie ze względu np. na:

- ograniczenia ilości znaków,
- specyfikę projektu/kryteriów, wymagające przedstawienia dodatkowych opisów, które nie wpisują się we wcześniejsze punkty dokumentacji aplikacyjnej.

## **W przypadku Działania 1.5, Schematu 1.5 A w punkcie tym należy zawrzeć następujące informacje:**

- Zgodnie z Regulaminem Konkursu pomoc przyznawana będzie na inwestycje początkowe, tj.
	- A) Inwestycje w rzeczowe aktywa trwałe lub wartości niematerialne i prawne związane z:
		- a) założeniem nowego zakładu
		- b) zwiększeniem zdolności produkcyjnej istniejącego zakładu
		- c) dywersyfikacją produkcji zakładu poprzez wprowadzenie produktów uprzednio nieprodukowanych w zakładzie
		- d) zasadniczą zmianą dotyczącą procesu produkcyjnego istniejącego zakładu
	- B) Nabycie aktywów należących do zakładu, który został zamknięty lub zostałby zamknięty, gdyby zakup nie nastąpił, przy czym aktywa nabywane są przez inwestora niezwiązanego ze sprzedawcą i wyklucza się samo nabycie akcji lub udziałów przedsiębiorstwa.

Należy wyjaśnić, czy projekt dotyczy inwestycji początkowej, poprzez wskazanie, w którą z ww. opcji wpisuje się inwestycja, której dotyczy wniosek.

Dodatkowo, zgodnie z regulaminem konkursu:

a) ieżeli projekt dotyczy zasadniczej zmiany procesu produkcji, koszty kwalifikowalne muszą przekraczać koszty amortyzacji aktywów związanej z działalnością podlegającą modernizacji w ciągu poprzedzających trzech lat obrotowych. W przypadku projektów dotyczących zasadniczej zmiany procesu produkcji należy dostarczyć stosowne wyjaśnienie, z którego wynika czy projekt spełnia ww. kryterium.

b) jeżeli projekt dotyczy dywersyfikacji istniejącego zakładu koszty kwalifikowalne muszą przekraczać o co najmniej 200 % wartość księgową ponownie wykorzystywanych aktywów, odnotowaną w roku obrotowym poprzedzającym rozpoczęcie prac. W przypadku projektów dotyczących dywersyfikacji istniejącego zakładu należy dostarczyć stosowne wyjaśnienie, z którego wynika czy projekt spełnia ww. kryterium.

### **Innowacyjność produktowa lub procesowa**

Ocenie podlega, czy projekt przyczyni się do wprowadzenia innowacji produktowej lub procesowej.

W konkursie nie jest możliwe dofinansowanie wydatków przeznaczonych na innowację marketingową lub organizacyjną.

Do oceny kryterium przyjmuje się następującą definicję: przez innowację należy rozumieć wprowadzenie do praktyki w gospodarce nowego lub znacząco ulepszonego rozwiązania w odniesieniu do produktu (towaru lub usługi), procesu.

Zgodnie z ww. definicją można rozróżnić:

- **innowację produktową** -oznaczającą wprowadzenie na rynek przez dane przedsiębiorstwo nowego towaru lub usługi lub znaczące ulepszenie oferowanych uprzednio towarów i usług w odniesieniu do ich charakterystyk lub przeznaczenia;

- **innowację procesową** -oznaczającą wprowadzenie do praktyki w przedsiębiorstwie nowych lub znacząco ulepszonych metod produkcji lub dostawy;

### **Poziom innowacyjności**

W ramach kryterium sprawdzane jest czy projekt zakłada:

- wprowadzenie nowej usługi lub produktu lub procesu produkcyjnego na poziomie przedsiębiorstwa (0 pkt.)

- wprowadzenie usługi lub produktu znanej/go i stosowanej/go w Polsce?:

- do 3 lat (2 pkt.)
- $\checkmark$  znanego ale niestosowanego dotychczas (3 pkt.)<br> $\checkmark$  nieznanego i niestosowanego dotychczas (4 nkt.)
- nieznanego i niestosowanego dotychczas (4 pkt.) i/lub

- wdrożenie procesu produkcyjnego znanego i stosowanego w Polsce?:

- $\checkmark$  do 3 lat (2 pkt.)<br> $\checkmark$  znanei ale niest
- znanej ale niestosowanej dotychczas (3 pkt.)
- $\checkmark$  nieznanej i niestosowanej dotychczas (4 pkt.)

Proszę o określenie i uzasadnienie odpowiedniego wyboru.

### **Przeciwdziałanie zmianom klimatu (ekoinnowacje)**

W ramach kryterium sprawdzane i oceniane będzie czy realizacja projektu prowadzić będzie do rzeczywistego (w oparciu o przedstawiona kwantyfikowalne dane) ograniczenia negatywnych skutków środowiskowych? (z wyłączeniem wprowadzania technologii mających na celu zwiększenie efektywności energetycznej w przedsiębiorstwie).

Projekt otrzymuje 2 punkty, jeśli wpisuje się w obszar wymieniony poniżej:

- zastosowanie rozwiązań gwarantujących oszczędność surowcową, w tym oszczędność wody
- zastosowanie technologii mało-i bezodpadowych, w tym zmniejszenie ilości ścieków
- zastosowanie rozwiązań gwarantujących zmniejszenie ilości zanieczyszczeń odprowadzanych do atmosfery,
- zastosowanie rozwiązań gwarantujących zmniejszenie poziomu hałasu,
- zastosowanie rozwiązań wydłużających cykl życia produktu.

Ze względu na ograniczoną ilość miejsca w tym punkcie zaleca się dodanie załącznika, przedstawiającego kwantyfikowalne dane potwierdzające ograniczenia negatywnych skutków środowiskowych.

#### **Przyrost zatrudnienia w wyniku realizacji projektu**

Czy w wyniku realizacji projektu nastąpi przyrost zatrudnienia?

Przyrost zatrudnienia oznacza nowo powstałe miejsca pracy w wyniku realizacji projektu, bezpośrednio po jego zakończeniu.

Punkt podczas oceny zostanie przyznany jeżeli zatrudnienie nastąpi w wielkości co najmniej 1 etat.

Ilość stworzonych miejsc pracy winna zostać wyrażona w EPC (ekwiwalencie pełnego czasu pracy). Liczone są wyłącznie miejsca pracy, które mogą być przeliczone na ww. jednostkę (wyłącznie umowy o pracę w pełnym wymiarze czasu pracy, dla której przyjmuje się wartość EPC=1) w okresie jednego roku. Praca w niepełnym wymiarze godzin i praca sezonowa powinny zostać przeliczone na odpowiednią część EPC (np. praca całoroczna w wymiarze pół etatu 0,5 etatu =  $0,5$  EPC).

### **Certyfikaty**

Czy Wnioskodawca posiada certyfikat zarządzania jakością w przedsiębiorstwie zgodny z wymaganiami normy PN-EN ISO lub certyfikat Systemu Zarządzania BHP zgodny z wymaganiami OHSAS PN-N, certyfikat zarządzania jakością w działalności badawczorozwojowej, systemu branżowego lub notyfikację/akredytację związaną z prowadzoną działalnością badawczo-rozwojową.

# **Uwaga! Wypełniając punkt proszę posiłkować się załącznikiem nr 2 do**  Regulaminu konkursu "Wyciągiem z Kryteriów wyboru projektów w ramach **Regionalnego Programu Operacyjnego Województwa Dolnośląskiego 2014- 2020" tzn. odnieść się do każdego wyżej wymienionego punktu.**

Proszę pamiętać iż podczas oceny formalnej/merytorycznej informację zawarte w tym punkcie będą oceniane/punktowane przez ekspertów.

DIP dopuszcza dołączenie ww. informacji/dokumentów jako osobnego/osobnych załączników do wniosku o dofinansowanie.

# **ZAŁĄCZNIKI**

Wymienione niżej załączniki są integralną częścią "Wniosku o dofinansowanie realizacji projektu w ramach Regionalnego Programu Operacyjnego dla Województwa Dolnośląskiego na lata 2014- 2020". Załączniki służą do uzupełnienia danych opisywanych we wniosku, bądź ich uwiarygodnienia i umożliwienia weryfikacji.

Wszystkie załączniki Wnioskodawca składa jedynie w formie elektronicznej za pomocą aplikacji generator wniosków o dofinansowanie EFRR – dostępnej na stronie [http://snow](http://snow-dip.dolnyslask.pl/)[dip.dolnyslask.pl.](http://snow-dip.dolnyslask.pl/) Wszystkie załączniki muszą być podpisane/potwierdzona za zgodność z oryginałem.

W przypadku wyboru projektu Wnioskodawcy do dofinansowania, Wnioskodawca zobligowany będzie do przesłania ww. załączników, (które zostały wysłane w wersji elektronicznej) w wersji papierowej przed podpisaniem umowy o dofinansowanie.

W przypadku Wnioskodawców realizujących projekt w partnerstwie załączniki należy złożyć również dla partnerów projektu. Jeśli ze specyfiki projektu oraz umowy w ramach której podmioty będą realizować projekt wynika konieczność złożenia dodatkowo innych załączników przez partnerów należy je dołączyć do wniosku.

**Ważne:** 

**- skany załączników należy dołączać w formie plików pdf (nie należy dołączać zdjęć poszczególnych załączników);** 

**- system umożliwia dołączenie skanu załącznika o pojemności nie większej niż 150 MB. W przypadku, gdy skan załącznika ma pojemność większą od wyżej wskazanej, należy odpowiednio podzielić załącznik (w systemie należy zaznaczyć, iż jest to cz. I, cz. II, itd.). Zaleca się, aby pojemność pojedynczego załącznika nie przekraczała 20 MB.**

## **UWAGA!**

Wnioskodawca zobligowany jest do załączenia do wniosku o dofinansowanie załączników, które go dotyczą biorąc pod uwagę specyfikę projektu oraz wymogi ogłoszenia o naborze wniosków. **Taki katalog załączników znajduje się w załączniku nr 4 do Regulaminu konkursu "**Wykaz załączników do wniosku o dofinansowanie -Działanie 1.5, Podziałanie 1.5.1, Schemat 1.5 A**"**

# Informacje uzupełniające dla Wnioskodawców

### **1. Rodzaje dokumentów potwierdzających zabezpieczenie środków niezbędnych do zrealizowania Projektu:**

Na etapie składania wniosku o dofinansowanie realizacji projektu w ramach RPO WD 2014 -2020 nie wymaga się dołączania dokumentów finansowych potwierdzających zapewnienie środków finansowych niezbędnych do realizacji projektu. Wnioskodawca na tym etapie jest zobowiązany dołączyć jedynie "oświadczenie, że dysponuje administracyjną, finansową i operacyjną zdolnością gwarantującą płynną i terminową realizację projektu" wg wzoru stanowiącego załącznik do Wniosku, z zastrzeżeniem, iż dołączenie do wniosku o dofinansowanie zawartej umowy kredytowej, wystawionej przez właściwy podmiot promesy kredytowej, promesy leasingowej na minimalną kwotę równą wartości dofinansowania, oznacza uznanie kryterium merytorycznego "Sytuacja finansowa Wnioskodawcy" za spełnione.

W przeciwnym przypadku ocena kryterium odbywać się będzie na podstawie przedstawionej we wniosku o dofinansowanie analizy finansowej. Dokumenty finansowe obligatoryjnie będą wymagane do przedłożenia po wyborze projektu do dofinansowania przez DIP, jako niezbędny warunek do podpisania umowy o dofinansowanie. Jeżeli umowa o dofinansowanie projektu będzie zawierana w innym roku niż składany wniosek o dofinansowanie – wymagany będzie aktualny dokument finansowy (uchwała budżetowa na dany rok budżetowy w którym zawierana jest umowa) oraz dokumenty finansowe zabezpieczające środki finansowe na kolejne lata realizacji i/lub potwierdzające poniesione wydatki. Rodzaj dokumentu, przedstawianego przez wnioskodawcę, potwierdzającego posiadanie środków zabezpieczających realizację projektu zależy od kategorii wnioskodawcy.

W przypadku **jednostki samorządu terytorialnego** dokumentem potwierdzającym posiadanie środków finansowych będzie uchwała budżetowa na dany rok budżetowy.

Jeżeli inwestycja będzie realizowana dłużej niż 1 rok (inwestycja wieloletnia), należy wówczas we właściwym planie finansowym zamieścić informację o planowanych wydatkach na realizację projektu w danym roku oraz w poszczególnych latach realizacji projektu. Forma przedstawienia tej informacji wynika z rodzaju dokumentu finansowego jaki jest sporządzany:

a) w przypadku jednostek samorządu terytorialnego, właściwym dokumentem, z którego wynikają kwoty wydatków bieżących i majątkowych wynikających z limitów wydatków na planowane i realizowane przedsięwzięcia jest **Wieloletnia prognoza finansowa**. Dokument powinien jednoznacznie wskazywać kwoty wydatków zaplanowane na realizację projektu (nie jest wystarczające przedstawiane zbiorczych kwot dotyczących grupy projektów),

b) w przypadku podmiotów nie będących jednostkami samorządu terytorialnego, jeżeli stosowne przepisy tego nie regulują inaczej – w dowolnej formie. Należy wówczas pokazać realizację projektu w całym planowanym okresie, w rozbiciu na poszczególne lata i źródła finansowania.

Zasady przygotowania uchwał budżetowych oraz Wieloletnich prognoz finansowych określa ustawa z dnia ustawy z dnia 27 sierpnia 2009r. o finansach publicznych (Dz. U. Nr 157, poz. 1240 z późn. zm.).

W dokumentach finansowych potwierdzających zabezpieczenie środków finansowych na realizację projektu powinna być wymieniona: dokładna nazwa zadania współfinansowanego ze środków EFRR, kwota przeznaczona na współfinansowanie w poszczególnych latach realizacji projektu oraz całkowita kwota projektu, a także lata jego realizacji.

**Państwowa i samorządowa jednostka budżetowa** zgodnie z zapisami ustawy z dnia ustawy z dnia 27 sierpnia 2009 r. o finansach publicznych (Dz. U. z 2009 r., Nr 157, poz. 1240 z późn. zm.). jako dokument potwierdzający posiadanie środków na realizację projektu załącza plan dochodów i wydatków danej jednostki budżetowej, zwany "planem finansowym jednostki budżetowej". W przypadku, gdy okres realizacji projektu przekracza jeden rok budżetowy – Wieloletnia prognoza finansowa (zgodnie z zapisami ustawy z dnia ustawy z dnia 27 sierpnia 2009 r. o finansach publicznych (Dz. U. z 2009 r., Nr 157, poz. 1240 z późn. zm.) .

**Kościelne osoby prawne i organy działające w imieniu tych osób** – forma i treść dokumentu zależy od przepisów regulujących funkcjonowanie danego kościoła. Kościelne osoby prawne i organy działające w imieniu tych osób określają właściwe przepisy prawa polskiego i prawa wewnętrznego kościołów. W przypadku kościoła i związków wyznaniowych organy te wymienione są w ustawach regulujących stosunek Państwa do Kościoła i związków wyznaniowych. Gdy z przepisów regulujących funkcjonowanie danego kościoła lub związku wyznaniowego wynika, że w imieniu kościelnej osoby prawnej występuje jednoosobowy organ (np. biskup, proboszcz), wówczas wymaganym dokumentem będzie oświadczenie danego organu. Natomiast jeżeli z przepisów regulujących funkcjonowanie danego kościoła lub związku wyznaniowego wynika, że organem właściwym do postępowania w imieniu kościelnej osoby prawnej jest organ kolegialny (np. rada parafialna), wówczas właściwą formą działania takiego organu będzie uchwała.

W przypadku **innych kategorii wnioskodawców** dokumentem potwierdzającym posiadanie środków jest uchwała właściwego organu (lub oświadczenie w przypadku organu jednoosobowego) określająca zadania, na które przeznaczone są środki finansowe oraz wysokość wkładu własnego na realizację danego zadania w kolejnych latach. W wypadku zamiaru zaciągnięcia kredytu na realizację projektu należy przedstawić promesę kredytową uzyskaną z banku. Środki objęte promesą powinny zostać uruchomione w terminie umożliwiającym finansowanie projektu.

Ważne: w dokumentach finansowych potwierdzających zabezpieczenie środków finansowych na realizację projektu powinna być wymieniona:

- dokładna nazwa projektu,

- kwota środków finansowych przeznaczona na realizację projektu zabezpieczająca całkowitą wartość projektu brutto (100 % wartości projektu).

### **2. Wkład niepieniężny RPO WD 2014-2020 (EFRR)**

Wnioskodawca ma możliwość wniesienia do projektu wkładu niepieniężnego, z zastrzeżeniem, iż musi przestrzegać pewnych reguł. Poniżej przedstawiono najistotniejsze z nich.

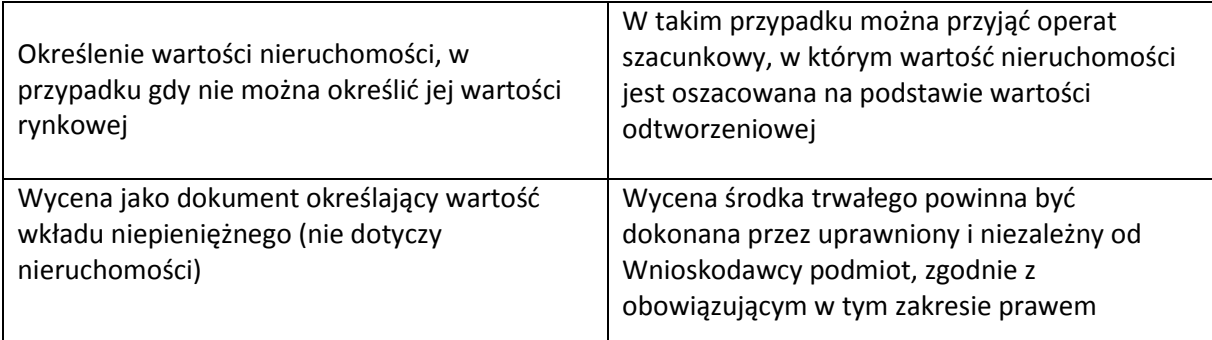

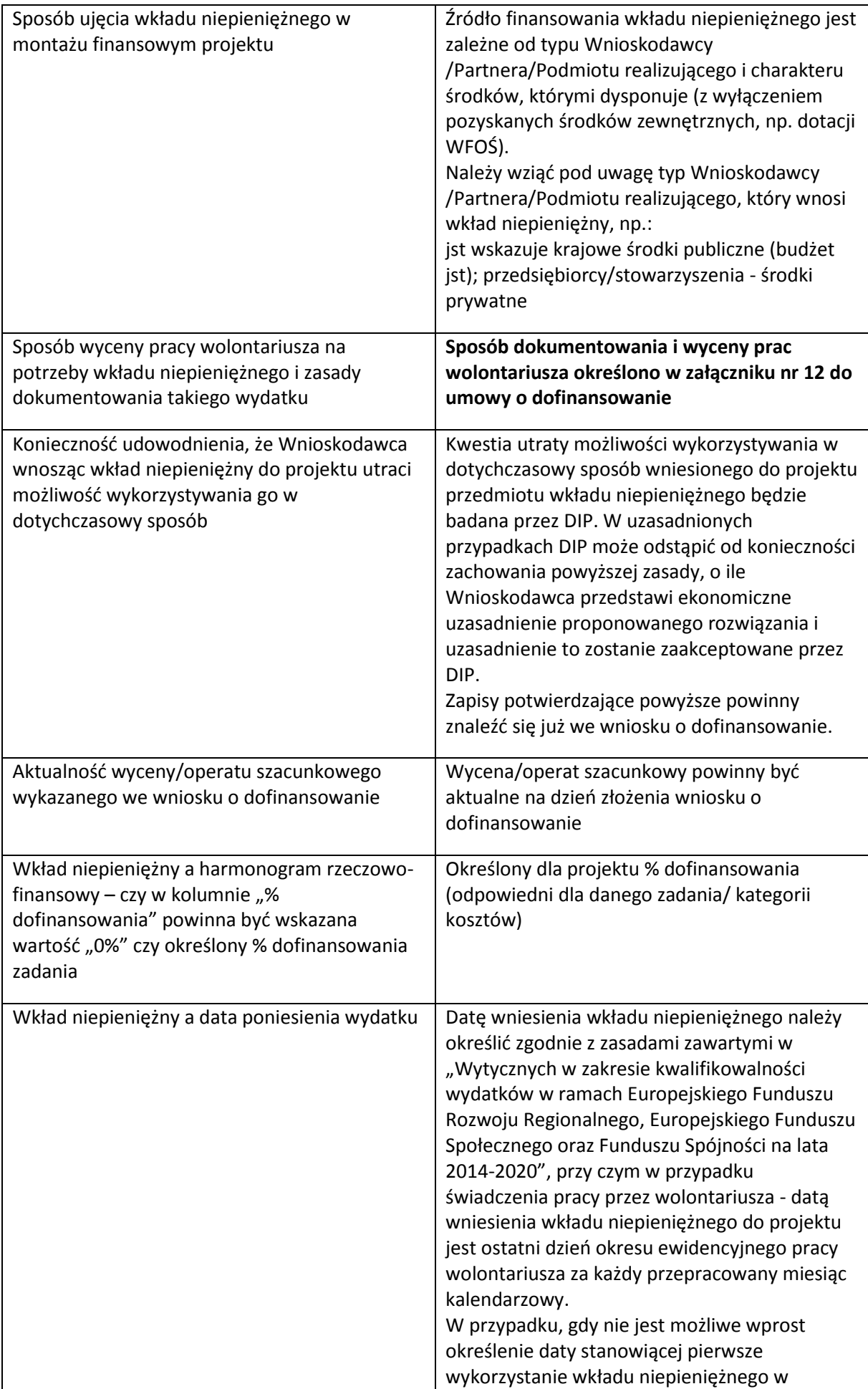

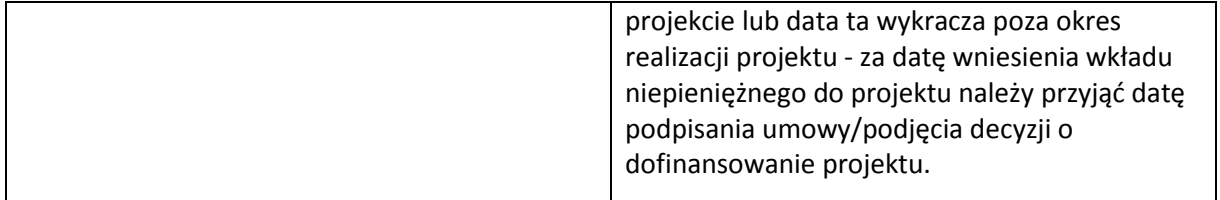

### **OŚWIADCZENIA**

Wnioskodawca powinien zapoznać się ze wszystkimi Oświadczeniami i zaznaczyć odpowiednią opcję (Tak / Nie / Nie dotyczy). W przypadku projektów realizowanych w partnerstwie, Partner wypełnia i podpisuje Oświadczenia dla Partnera, a następnie Wnioskodawca załącza je jako załącznik do wniosku o dofinansowanie.

### **OŚWIADCZENIA DLA WNIOSKODAWCY**

1. Oświadczam, że informacje zawarte w niniejszym wniosku są zgodne ze stanem faktycznym i prawnym

2. Oświadczam, że podmiot który reprezentuję nie zalega z uiszczaniem podatków, jak również z opłacaniem składek na ubezpieczenie społeczne i zdrowotne, Fundusz Pracy, Państwowy Fundusz Rehabilitacji Osób Niepełnosprawnych lub innych należności wymaganych odrębnymi przepisami.

3. Oświadczam, że dysponuję administracyjną, finansową, techniczną i operacyjną zdolnością gwarantującą płynną i terminową realizację projektu przedstawionego w niniejszym wniosku

4. Oświadczam, że nie ciąży na mnie obowiązek zwrotu pomocy, wynikający z decyzji Komisji Europejskiej, uznającej pomoc za niezgodną z prawem oraz rynkiem wewnętrznym, zgodnie z art. 25 Ustawy z dnia 30 kwietnia 2004 r. o postępowaniu w sprawach dotyczących pomocy publicznej (t.j. Dz.U. z 2016 r. poz. 1808. z późn. zm.)

\* dotyczy projektów objętych pomocą publiczną

5. Oświadczam, że podmiot który reprezentuję nie pozostaje pod zarządem komisarycznym lub nie znajduje się w toku likwidacji, postępowania upadłościowego (w tym nie oddalono wniosku o ogłoszenie upadłości z powodu braku majątku upadłego wystarczającego na zaspokojenie kosztów postępowania upadłościowego), postępowania naprawczego.\*

\*dotyczy przedsiębiorców (tj. podmiotów wpisanych do Centralnej Ewidencji i Informacji o Działalności Gospodarczej lub wpisu do rejestru przedsiębiorców Krajowego Rejestru Sądowego

6a Oświadczam, że projekt jest zgodny z właściwymi przepisami prawa wspólnotowego i krajowego, w tym dotyczącymi zamówień publicznych (m.in. jeśli realizacja projektu zgłoszonego do objęcia dofinansowaniem rozpoczęła się przed dniem złożenia wniosku o dofinansowanie, w okresie tym przy jego realizacji przestrzegano przepisów prawa).\*

\* jeżeli projekt jest zgodny z przepisami prawa wspólnotowego i krajowego, jednakże dla określonego zakresu wykryto uchybienia, należy zaznaczyć "Nie dotyczy" i wypełnić Oświadczenie nr 6b

6b. Oświadczam, że projekt jest zgodny z właściwymi przepisami prawa wspólnotowego i krajowego, w tym dotyczącymi zamówień publicznych (m.in. jeśli realizacja projektu zgłoszonego do objęcia dofinansowaniem rozpoczęła się przed dniem złożenia wniosku o dofinansowanie, w okresie tym przy jego realizacji przestrzegano przepisów prawa), z następującymi zastrzeżeniami: Jednocześnie oświadczam, że podmiot który reprezentuję zobowiązuje się poddać ewentualnym konsekwencjom finansowym z tytułu ww. uchybień oraz wyłączyć z kwalifikowalności właściwą część wydatków (na etapie podpisywania umowy o dofinansowanie), odpowiadającą uchybieniom. \*

\* Oświadczenie nie dotyczy jeśli w 6a zaznaczono "Tak"

7. Oświadczam, że w wyniku otrzymania przez projekt dofinansowania we wnioskowanej wysokości, na określone we wniosku o dofinansowanie wydatki kwalifikowalne, nie dojdzie w projekcie do podwójnego dofinansowania wydatków kwalifikowalnych.

8a. Oświadczam, że podmiot który reprezentuję posiada prawo do dysponowania nieruchomością na cele budowlane w rozumieniu art. 3 pkt 11 ustawy z dnia 7 lipca 1994 r. Prawo budowlane (t.j. Dz. U. z 2017 r. poz. 1332 z późn. zm.), w odniesieniu do nieruchomości na której/których zlokalizowany jest/będzie projekt, na okres jego realizacji i trwałości.\*

\* Co do zasady Oświadczenie dotyczy projektów infrastrukturalnych z wyjątkiem m.in. projektów z zakresu sieci wodno-kanalizacyjnych, sieci szkieletowych i sieci dostępowych (z wyłączeniem sieci opartej na technologii bezprzewodowej), sieci dystrybucji energii elektrycznej, sieci gazociągowych, projektów z zakresu współpracy międzynarodowej, międzyregionalnej, a także promocji.

8b. Oświadczam, że podmiot który reprezentuję posiada prawo do dysponowania nieruchomością na cele realizacji projektu, w odniesieniu do nieruchomości na/w której/których zlokalizowany jest/będzie projekt, na okres jego realizacji i trwałości.\*

\* Co do zasady Oświadczenie dotyczy projektów nieinfrastrukturalnych, załącznik nie dotyczy projektów z zakresu współpracy międzynarodowej, międzyregionalnej, promocji a także projektów infrastrukturalnych

9. Oświadczam, że podmiot który reprezentuję nie podlega wykluczeniu na podstawie obowiązujących przepisów prawa, w szczególności zapisów art 207 ust.4 ustawy z dnia 27 sierpnia 2009 r. o finansach publicznych (Dz.U. 2013 poz. 885 z późń. zm.) i/lub art.12 ust. 1 pkt 1 ustawy z dnia 15 czerwca 2012 r. o skutkach powierzania wykonywania pracy cudzoziemcom przebywającym wbrew przepisom na terytorium Rzeczypospolitej Polskiej (Dz. U. 2012 poz.769) i/lub art. 9 ust 1 pkt 2a ustawy z dnia 28 października 2002 r. o odpowiedzialności podmiotów zbiorowych za czyny zabronione pod groźbą kary (t.j. Dz.U. 2014 poz. 1417 t.j. z późn. zm.) 10. Zobowiązuję się, zgodnie z postanowieniami art. 71 rozporządzenia ogólnego zachować trwałość projektu przez okres 5 lat (3 lat w przypadku MŚP - w odniesieniu do projektów, z którymi związany jest wymóg utrzymania inwestycji lub miejsc pracy) od daty płatności końcowej na rzecz beneficjenta, a w przypadku, gdy przepisy regulujące udzielanie pomocy publicznej wprowadzają ostrzejsze wymogi w tym zakresie, przez okres ustalony zgodnie z tymi przepisami. Oświadczam, że w przypadku operacji obejmującej inwestycje w infrastrukturę lub inwestycje produkcyjne dokonam zwrotu wkładu z EFSI, jeżeli w okresie 10 lat od płatności końcowej na rzecz beneficjenta działalność produkcyjna będzie przeniesiona poza obszar Unii, z wyjątkiem przypadku, gdy beneficjentem jest MŚP.

11. Oświadczam, że projekt nie dotyczy przedsięwzięć będących częścią operacji, które zostały objęte lub powinny były zostać objęte procedurą odzyskiwania zgodnie z art. 71 Rozporządzenia Parlamentu Europejskiego i Rady (UE) nr 1303/2013 z dnia 17 grudnia 2013 r. w następstwie przeniesienia działalności produkcyjnej poza obszar objęty programem.

12. Oświadczam, że podmiot który reprezentuję jest świadomy obowiązku poddania się kontroli oraz audytowi w zakresie prawidłowości realizacji projektu przeprowadzanych przez podmioty do tego uprawnione, o których mowa w art. 23 ust. 1 Ustawy z dnia 11 lipca 2014 r. o zasadach realizacji programów w zakresie polityki spójności, finansowanych w perspektywie finansowej 2014–2020. Jednocześnie wyrażam zgodę na kontrole, o których mowa w art. 22 ust. 4 i art. 23 ust. 3 Ustawy z dnia 11 lipca 2014 r. o zasadach realizacji programów w zakresie polityki

spójności finansowanych w perspektywie finansowej 2014–2020 (Dz.U.2014.1146 z późn. zm.).

13 a. Oświadczam, że wyrażam zgodę na przetwarzanie moich danych osobowych oraz danych zawartych we wniosku o dofinansowanie, a także innych dokumentach projektowych dla potrzeb niezbędnych do prowadzenia procesu oceny i wyboru projektu do dofinansowania, monitoringu, kontroli i ewaluacji projektu, zgodnie z art. 24 ust 1 ustawy z dn. 29.08.1997 r. o ochronie danych osobowych (tj. Dz. U. z 2014, poz. 1182) oraz na udostępnienie niniejszego wniosku o dofinansowanie instytucjom, podmiotom i osobom uczestniczącym w procesie oceny i wyboru projektu do dofinansowania, monitoringu, kontroli i ewaluacji projektu, z zastrzeżeniem dochowania i ochrony informacji w nim zawartych. Jednocześnie oświadczam że zostałam/em poinformowana/y, że:

• administratorem podanych danych osobowych jest Marszałek Województwa Dolnośląskiego z siedzibą we Wrocławiu 50-411, ul. Wybrzeże Słowackiego 12-14, Urząd Marszałkowski Województwa Dolnośląskiego;

• moje dane osobowe przetwarzane będą do celu oceny realizacji przedmiotowego projektu;

• posiadam prawo dostępu do treści swoich danych osobowych oraz do ich poprawiania;

• podanie danych jest dobrowolne, jednakże są one niezbędne do oceny oraz realizacji przedmiotowego projektu.

13 b. Oświadczam, że posiadam stosowne zgody od osób, których dane osobowe zostały zawarte we wniosku o dofinansowanie, a także dokumentach związanych z projektem lub zawartych w projekcie, na przetwarzanie ich danych oraz informacji ich dotyczących.

14. Oświadczam, że jestem świadomy obowiązku rzetelnego przygotowania analizy finansowej projektu, oraz że niedoszacowanie dochodu generowanego przez projekt w fazie operacyjnej lub celowe przeszacowanie kosztów inwestycyjnych projektu w celu zmaksymalizowania dotacji UE, może zostać potraktowane jako nieprawidłowość, do której zastosowanie będą miały art.143 i nast. Rozporządzenia Parlamentu Europejskiego i Rady (UE) nr 1303/2013 z dnia 17 grudnia 2013 r. (Dz. Urz. UE L 347 z 20.12.2013, str. 320, z późn. zm.)

15. Oświadczam, że wyrażam zgodę na Kontrole, o których mowa w Art. 22 ust. 3, Ustawy z dnia 11 lipca 2014 r. o zasadach realizacji programów w zakresie polityki spójności finansowanych w perspektywie finansowej 2014–2020. (Dz.U. 2014 poz. 1146), a które mogą obejmować kontrole zdolności wnioskodawców ubiegających się o dofinansowanie projektu w ramach trybu pozakonkursowego oraz beneficjentów realizujących projekty wybrane do dofinansowania w takim trybie do prawidłowej i efektywnej realizacji projektów. Kontrole polegają w szczególności na weryfikacji procedur obowiązujących w zakresie realizacji projektów, mogą mieć charakter kontroli uprzednich, prowadzonych przed dniem otrzymania przez wnioskodawcę informacji o wyborze projektu do dofinansowania, które służą sprawdzeniu potencjału administracyjnego wnioskodawcy do realizacji projektu.

16. Oświadczam, że projekt nie został zakończony w rozumieniu art. 65 ust. 6 Rozporządzenia Parlamentu Europejskiego i Rady (UE) nr 1303/2013 z dnia 17 grudnia 2013 r.

17. Oświadczam, że zapoznałem się z formą i sposobem komunikacji z IOK w trakcie trwania konkursu wskazanym w Regulaminie konkursu i jestem świadomy skutków ich niezachowania (w tym niedochowania wyznaczonych przez IOK terminów), zgodnie z postanowieniami Regulaminu.

18. Oświadczam, iż składany przez mnie projekt nie ubiega się/nie będzie ubiegał się o dofinansowanie z POIŚ (Programu Operacyjnego Infrastruktura i Środowisko) – dotyczy tylko Działania 3.5

Jestem świadomy odpowiedzialności karnej za podanie fałszywych danych lub złożenie fałszywych oświadczeń.

Wnioskuję o zagwarantowanie przez właściwą instytucję ochrony informacji i tajemnic zawartych w niniejszym wniosku (art. 37 ust. 6 Ustawy z dnia 11 lipca 2014 r. o zasadach

realizacji programów w zakresie polityki spójności finansowanych w perspektywie finansowej 2014–2020. (t.j. Dz.U. z 2017 r. poz. 1460 z późn. zm.)):

Podstawa prawna ochrony ww. informacji i tajemnic ze względu na status wnioskodawcy:

Załączniki:

**Załącznik nr 1 Lista wskaźników na poziomie projektu dla Działania 1.5, Schematu 1.5 A**